rschungszentru rlsruh Technik und Umwelt **Wissenschaftliche Berichte** FZKA 6419

# Simulation der Strömung in einer erstarrenden a-ln-Legierung mit Hilfe der FE-Methode

U. Lindner, P. Ehrhard Institut für Kern- und Energietechnik

Juni2000

## Forschungszentrum Karlsruhe

Technik und Umwelt

Wissenschaftliche Berichte

FZKA 6419

## Simulation der Strömung in einer erstarrenden Ga-ln-Legierung mit Hilfe der FEM-Methode

U. Lindner, P. Ehrhard

Institut für Kern- und Energietechnik

Forschungszentrum Karlsruhe GmbH, Karlsruhe 2000

 $\sim 10$ 

Als Manuskript gedruckt Für diesen Bericht behalten wir uns alle Rechte vor l,

 $\mathcal{A}$ 

Forschungszentrum Kerlsruhe GmbH Postfach 3640, 76021 Karlsruhe

Mitglied der Hermann von Helmholtz-Gemeinschaft Deutscher Forschungszentren (HGF)

ISSN 0947-8620

## Zusammenfassung

### Simulation der Strömung in einer erstarrenden Ga-In-Legierung mit Hilfe der FEM-Methode

Um optimale mechanische oder elektrische Eigenschaften eines Festkörpers zu erreichen, wird beim Erstarren von Metallen oder Legierungen eine möglichst homogene Verteilung der einzelnen Komponenten angestrebt. Der Wärme- und Stofftransport durch Strömungsvorgänge in der flüssigen Zone spielt hierbei eme wichtige Rolle.

In der vorliegenden Arbeit wird mittels des Finite-Elemente-Vefahrens FIDAP 7.6 der Wärme- und Stofftransport in der flüssigen und in der festen Phase einer erstarrenden, eutektischen Indium-Gallium-Legierung simuliert. Die Legierung befindet sich in einer rechteckigen Kavität, die an der linken Wand auf einer niedrigen Temperatur und an der rechten Wand auf einer hohen Temperatur gehalten wird. Die Erstarrungstemperatur liegt zwischen den beiden Wandtemperaturen. Die Grundgleichungen für Masse-, Impuls- und Energieerhaltung werden entdimensioniert und bei Verwendung der Boussinesq-Approximation gelöst. Das Problem wird zweidimensional (eben) und stationär behandelt.

Für die Berechnung wird ein zweidimensionales Gitter generiert. Damit wird die Naturkonvektion infolge thermisch bedingter Auftriebskräfte auf Basis der Boussinesq-Approximation berechnet. Aufbauend darauf werden das Konzentrationsfeld und die konzentrationsbedingten Auftriebskräfte über eine Erweiterung der Boussinesq-Approximation in die Berechnungen einbezogen. Bei beiden Simulationen wird die Lage der Erstarrungsgrenzfläche durch Iteration ihrer Position behandelt. Die daraus erhaltenen Ergebnisse werden dargestellt und diskutiert.

## Abstract

### FEM-simulation of convection in a Ga-In alloy with simultaneous solidification

To customize mechanical or electrical properties of solids, a well-defined homogeneous distribution of all alloy components in a solidified melt is of great importance. The distribution of alloy components, however, is governed by the heat and mass transport in the liquid melt during solidification.

In the present work we simulate the heat and mass transport in the liquid and solid domain of a solidifying Indium-Gallium alloy. We use the commercial FEM-eode FIDAP 7.6. The alloy is kept in a two-dimensional square cavity, in which the left wall is below solidification temperature and the right wall is above solidification temperature. The upper and lower walls are adiabatic. The governing equations for conservation of mass, momentum and heat are solved in a dimensionless form and buoyant effects, both from the temperature and the concentration field, are incorporated by invoking the Boussinesq approximation. The computations are twodimensional and steady.

In detail we, firstly, construct a two-dimensional grid and solve for the natural convection due to the thermal field. Secondly, we introduce the concentration field and the corresponding buoyant forces and solve for the double-diffusive convection. In both types of simulations, the solidification front is treated deformable by means of an iteration process. The obtained results for both cases are discussed and compared.

# Inhaltsverzeichnis

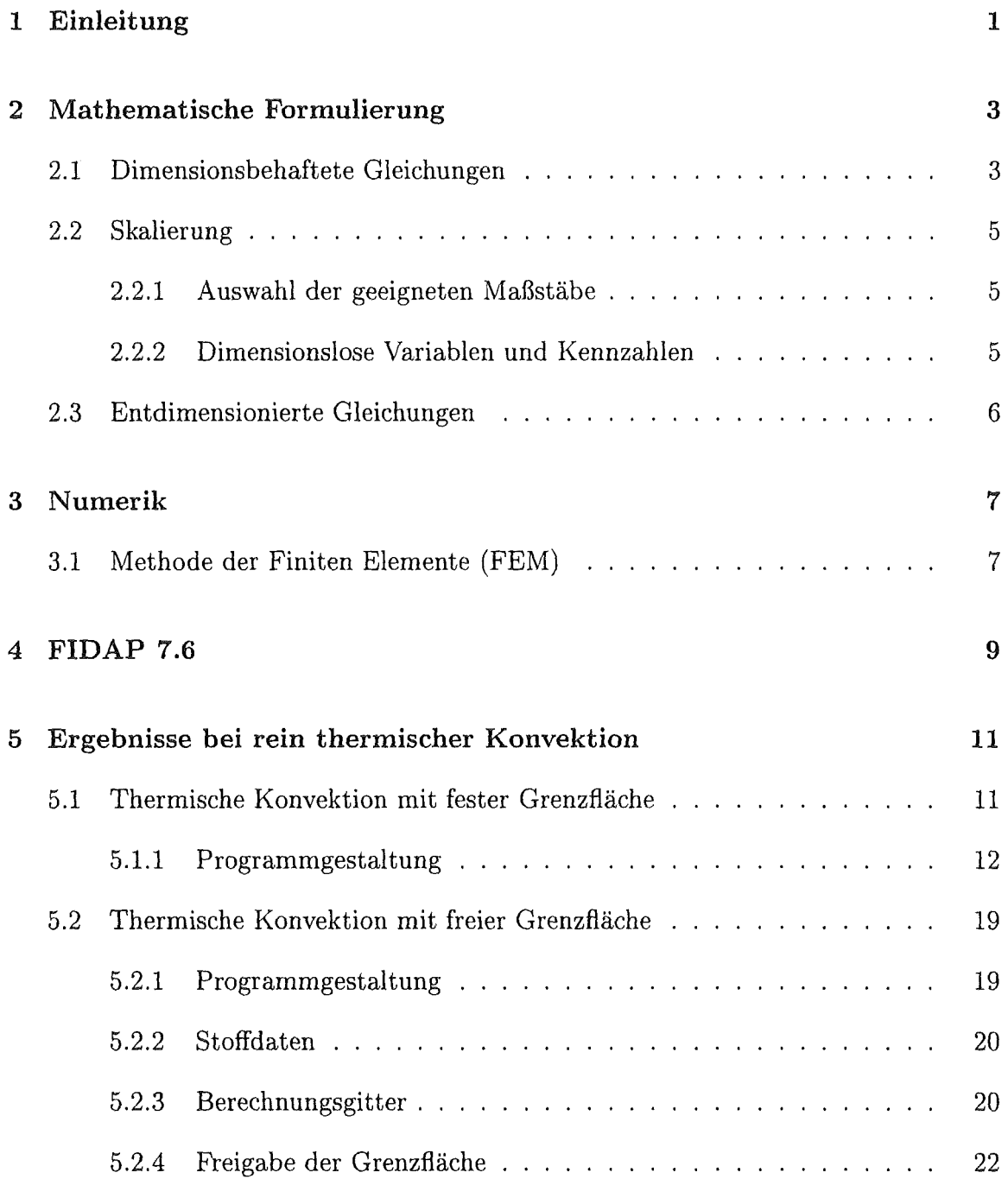

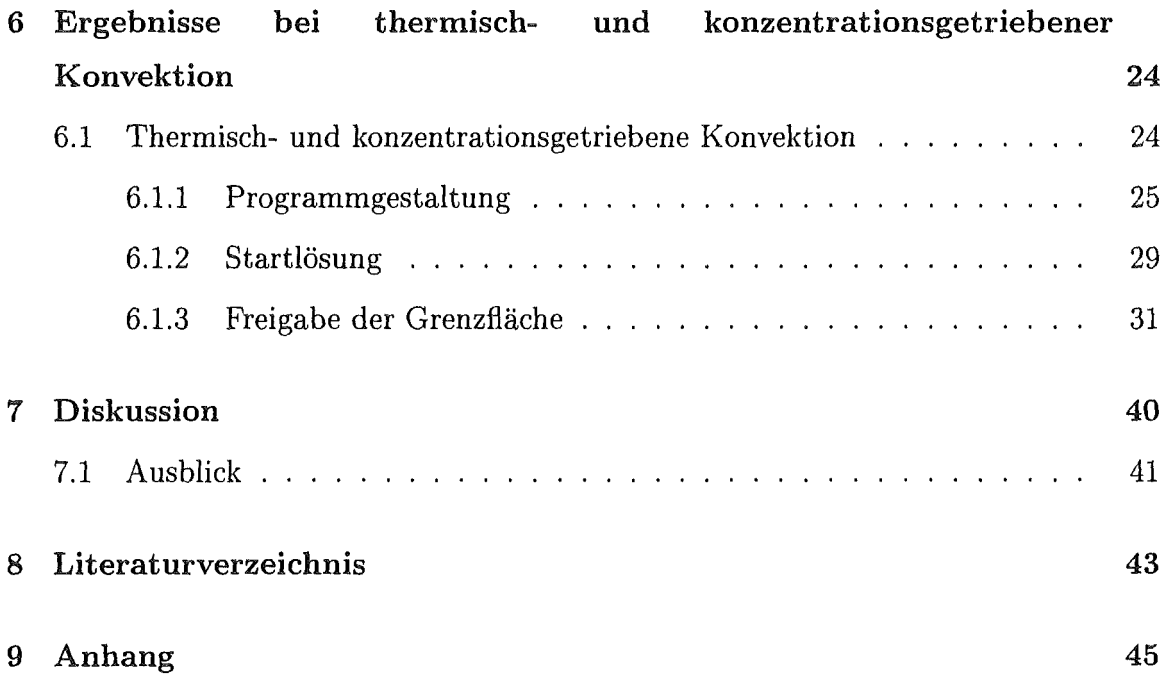

# Symbolverzeichnis

Symbol Einheit Bedeutung

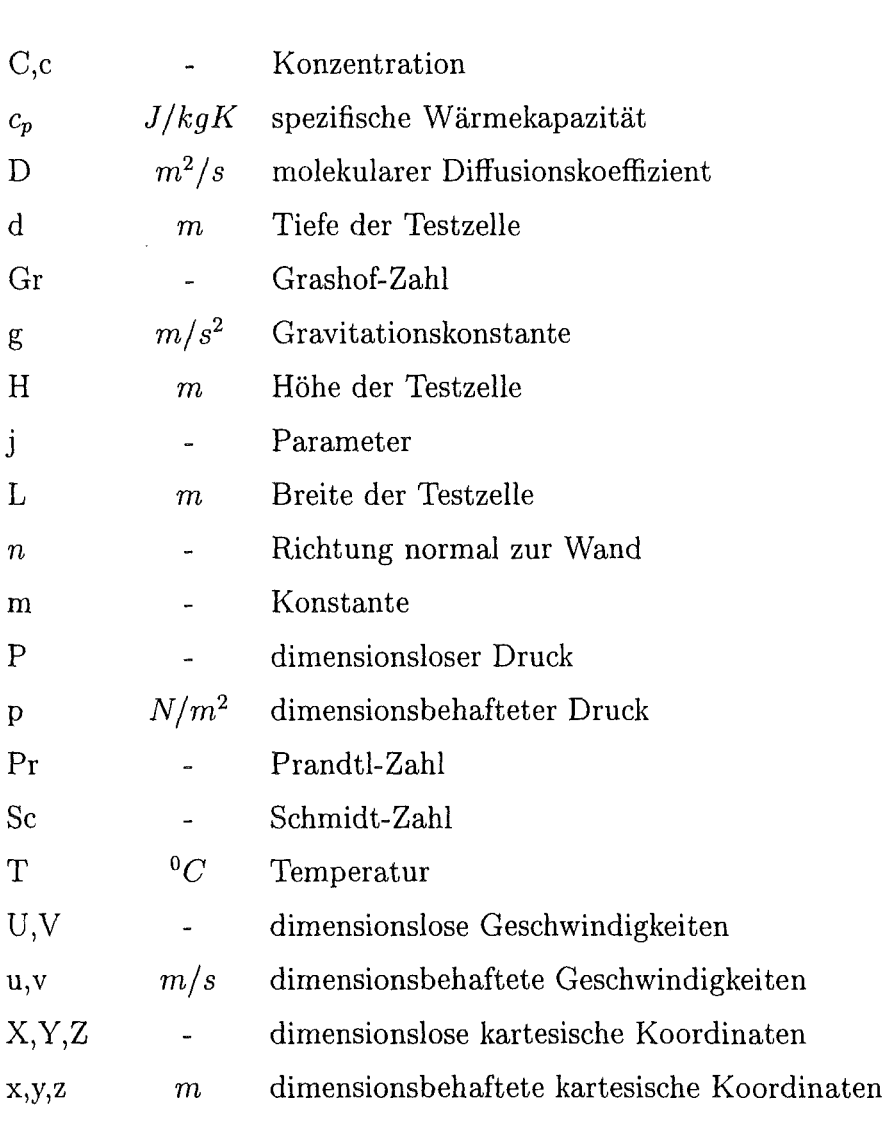

## griechische Symbole

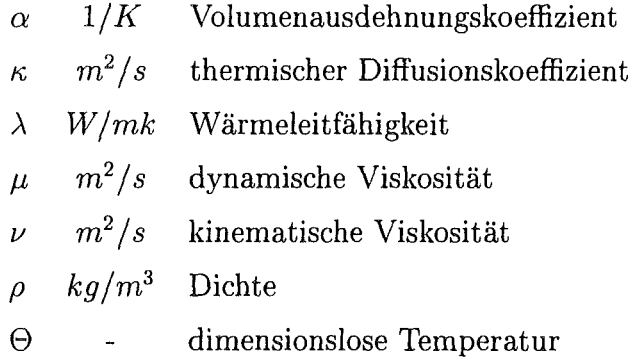

mathematische Symbole

 $\nabla = \frac{\partial}{\partial x} + \frac{\partial}{\partial y} + \frac{\partial}{\partial z}$  Nabla-Operator

$$
\nabla^2 = \frac{\partial^2}{\partial x^2} + \frac{\partial^2}{\partial y^2} + \frac{\partial^2}{\partial z^2}
$$
 Laplace-Operator

### Indizes

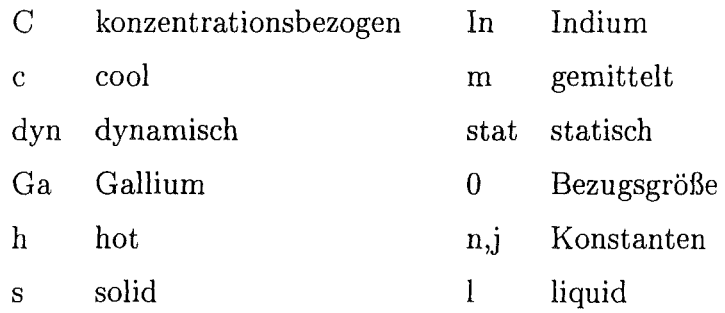

T temperaturbezogen

# Kapitel 1

# Einleitung

Die Anforderungen an das Material bei hochbelasteten Bauteilen sind in den letzten Jahren rasant gestiegen. Vor allem in der Luft- und Raumfahrtindustrie, aber auch in der Automobilindustrie und bei der Energieerzeugung, wird versucht, immer leichtere und in ihren mechanischen Eigenschaften stark verbesserte Legierungen zum Einsatz zu bringen. Dabei spielen Materialeigenschaften wie Festigkeit, Zähigkeit und das Verhalten bei sehr hohen Temperaturen eine dominierende Rolle. Ein Beispiel für den Einsatz dieser Legierungen sind hochbelastete Turbinenschaufeln in Flugtriebwerken oder in Gasturbinen. Kleinste Gefügefehler in der Zusammensetzung der Legierung können zu beträchtlichen Veränderungen der mechanischen Eigenschaften führen. Dabei kann es durch die auf die Schaufel wirkenden enormen Zentrifugalkräfte zum Bruch der Turbinenschaufel mit verheerenden Auswirkungen kommen.

Um solche Katastrophen zu verhindern, ist es notwendig, die Erstarrungsvorgänge beim Herstellen solcher Bauteile beim Gießen genau zu kennen. Die Erstarrungsvorgänge in der Gießereitechnik oder auch in der Kristallzucht sind stark durch freie Konvektion beeinfiußt. Temperaturgradienten führen in der flüssigen Schmelze zu freier Konvektion, welche insbesondere zu einem Transport der gelösten Komponenten durch die Strömung beiträgt. Das Konzentrationsfeld vor der Erstarrungsfront, welches entscheidend durch die freie Konvektion geprägt ist, bestimmt die lokale Zusammensetzung des Festkörpers nach der Erstarrung.

Koster hat ein Röntgenverfahren entwickelt ( vgl. Derebail, Koster (2]), mit dem man in der Lage ist, die Dichtefelder, die auftretende konvektive Strömung und die fortschreitende fest/flüssig-Phasengrenze sichtbar zu machen.

Aufgabe der vorliegenden Arbeit ist es, mit Hilfe des Finite-Elemente-Programms FIDAP 7.6 die auftretende Strömung, das entstehende Konzentrationsfeld und die sich ergebende Position bei der Erstarrung einer Legierung unter idealisierten Bedingungen zu simulieren.

# Kapitel 2

# Mathematische Formulierung

## 2.1 Dimensionsbehaftete Gleichungen

Vorab werden folgende Voraussetzungen getroffen:

- Das Problem wird stationär und zwei-dimensional (eben) behandelt,
- das Fluid (die Legierung) verhält sich wie ein Newtonsches Medium,
- das Fluid ist inkompressibel,
- e die BOUSSINESQ-Approximation ist gültig, d.h.:
- 1. Zähes wärmeleitendes Medium mit konstanten Stoffeigenschaften:

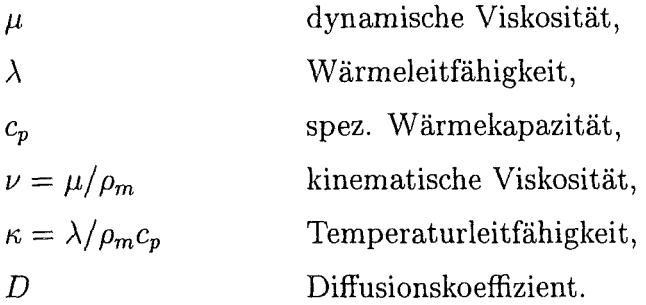

2. Konstante Dichte  $\rho = \rho_m$  bei  $T = T_m$  und  $c = c_m$ 

Ausnahme: Auftriebsterm mit linearer Dichte-Temperatur-Konzentrations-Beziehung gemäß

$$
(\rho - \rho_m) g = -\rho_m g [\alpha_T (T - T_m) + \alpha_C (c - c_m)]
$$

*ar* und *ac* bezeichnen die Volumenausdehnungskoeffizienten aufgrund der Temperatur und der Konzentration.

Der Druck  $p_{ges}(x, y)$  in den Erhaltungsgleichungen wird in einen hydrostatischen *(Pstat)* und einen strömungsbedingten Anteil (p) zerlegt. Durch subtrahieren der hydrostatischen Erhaltungsgleichungen für den Impuls von den ursprünglichen Gleichungen wird das Problem bezüglich der Hydrostatik bereinigt. In den nachstehenden Gleichungen stellt der Druck *p* den strömungsbedingten Teil der Druckgleichung  $p_{ges}(x, y) = p_{stat}(x, y) + p(x, y)$  dar.

Hieraus ergeben sich die Erhaltungsgleichungen für das vorliegende Problem (vgl. FIDAP-Handbücher [4]):

• Kontinuitätsgleichung

$$
\frac{\partial u}{\partial x} + \frac{\partial v}{\partial y} = 0 \quad , \tag{2.1}
$$

• Impulsgleichung in x

$$
u\frac{\partial u}{\partial x} + v\frac{\partial u}{\partial y} = -\frac{1}{\rho_m}\frac{\partial p}{\partial x} + \nu \left(\frac{\partial^2 u}{\partial x^2} + \frac{\partial^2 u}{\partial y^2}\right) , \qquad (2.2)
$$

• Impulsgleichung in y

$$
u\frac{\partial v}{\partial x} + v\frac{\partial v}{\partial y} = -\frac{1}{\rho_m}\frac{\partial p}{\partial y} + \nu \left(\frac{\partial^2 v}{\partial x^2} + \frac{\partial^2 v}{\partial y^2}\right) + g[\alpha_T (T - T_m) + \alpha_C (c - c_m)] , \qquad (2.3)
$$

• Wärmetransportgleichung

$$
u\frac{\partial T}{\partial x} + v\frac{\partial T}{\partial y} = \kappa \left( \frac{\partial^2 T}{\partial x^2} + \frac{\partial^2 T}{\partial y^2} \right) , \qquad (2.4)
$$

• Stofftransportgleichung

$$
u\frac{\partial c}{\partial x} + v\frac{\partial c}{\partial y} = D\left(\frac{\partial^2 c}{\partial x^2} + \frac{\partial^2 c}{\partial y^2}\right) \quad . \tag{2.5}
$$

Bei den Gleichungen (2.2) und (2.3) handelt es sich um die sogenannten Navier-Stokes-Gleichungen. Dabei stehen links die konvektiven Terme und rechts der Druckgradient, die viskosen Terme sowie der Auftriebsterm infolge der Temperatur bzw. der Konzentration. Die Wärmetransportgleichung sowie die Stofftransportgleichung haben ein analoges Aussehen und weisen links einen konvektiven Term und rechts einen diffusiven Term auf.

## 2.2 Skalierung

Grundgedanke der Skalierung ist es, die dimensionsbehafteten Größen des Gleichungssystems in dimensionslose Größen zu überführen, welche mit geeigneten Maßstäben eine Grössenordnung von eins haben.

#### 2.2.1 Auswahl der geeigneten Maßstäbe

- Als charakteristische Länge wird die Breite L der Kavität eingeführt.
- Bei der Geschwindigkeit kann alternativ eine Wärmeleitgeschwindigkeit (u*0* =  $r(f)$  und eine viskose Geschwindigkeit ( $u_0 = v/d$ ) zur Skalierung verwendet werden. Wir entscheiden uns für die viskose Geschwindigkeit, wobei als Länge die Spaltweite d der Hele-Shaw-Zelle in den Experimenten von Koster et al. [5] eingeht. Auch wenn hier zunächst eine zweidimensionale Rechnung ohne Berücksichtigung der endlichen Abmessung in *z* stattfindet, ist dies die charakteristische Länge, über welche die Scherung des Fluids stattfindet.
- Für  $p_0$  wird der Staudruck  $p_0 = \rho_m u_0^2$  als Bezugsdruck verwendet.
- Die Temperaturskala wird mit der anliegenden Temperaturdifferenz aufgebaut. Durch die Einführung von  $T_m = \frac{1}{2} (T_h + T_c)$  als Bezugstemperatur erreichen wir  $-0.5 \leq \Theta \leq 0.5$ .
- Für die Konzentrationsskala wird die mittlere Konzentration  $c_m$  verwendet.

#### 2.2.2 Dimensionslose Variablen und Kennzahlen

• Die dimensionslosen Variablen ergeben sich zu

$$
(X, Y)) = \frac{(x, y)}{L},
$$

$$
(U, V)) = \frac{(u, v) d}{\nu}
$$

$$
P = \frac{p}{\rho_m u_0^2},
$$

$$
\Theta = \frac{(T - T_m)}{(T_h - T_c)},
$$

$$
C = \frac{c}{c_m}.
$$

Durch Einführen der Skalierung in die Gleichungen (2.1)-(2.5) ergeben sich die folgenden Kennzahlen:

• PRANDTL-Zahl

$$
Pr=\frac{\nu}{\kappa},
$$

• SCHMIDT-Zahl

$$
Sc=\frac{\nu}{D},
$$

• GRASHOF-Zahl des thermischen Auftriebs

$$
Gr_T = \frac{\alpha_T g L d^2 \Delta T}{\nu^2} \quad ,
$$

• GRASHOF-Zahl des konzentrationsbedingten Auftriebs

$$
Gr_C = \frac{\alpha_C g L d^2 \Delta c}{\nu^2}
$$

## 2.3 Entdimensionierte Gleichungen

Die dimensionslosen Erhaltungsgleichungen lauten wie folgt:

• Kontinuitätsgleichung

$$
\frac{\partial U}{\partial X} + \frac{\partial V}{\partial Y} = 0 \quad , \tag{2.6}
$$

• Impulsgleichung in x

$$
U\frac{\partial U}{\partial X} + V\frac{\partial U}{\partial Y} = -\frac{\partial P}{\partial X} + \frac{d}{L}\left(\frac{\partial^2 U}{\partial X^2} + \frac{\partial^2 U}{\partial Y^2}\right) ,\qquad (2.7)
$$

 $\ddot{\phantom{0}}$ 

• Impulsgleichung in y

$$
U\frac{\partial V}{\partial X} + V\frac{\partial V}{\partial Y} = -\frac{\partial P}{\partial Y} + \frac{d}{L}\left(\frac{\partial^2 V}{\partial X^2} + \frac{\partial^2 V}{\partial Y^2}\right) + Gr_T\Theta + Gr_C C \quad , \tag{2.8}
$$

• Wärmetransportgleichung

$$
U\frac{\partial \Theta}{\partial X} + V\frac{\partial \Theta}{\partial Y} = \frac{1}{Pr}\frac{d}{L}\left(\frac{\partial^2 \Theta}{\partial X^2} + \frac{\partial^2 \Theta}{\partial Y^2}\right) , \qquad (2.9)
$$

• Stofftransportgleichung

$$
U\frac{\partial C}{\partial X} + V\frac{\partial C}{\partial Y} = \frac{1}{Sc}\frac{d}{L}\left(\frac{\partial^2 C}{\partial X^2} + \frac{\partial^2 C}{\partial Y^2}\right) \quad . \tag{2.10}
$$

Die Randbedingungen in den jeweils bearbeiteten Problemen sind von Fall zu Fall unterschiedlich. Sie werden deshalb jeweils bei den Problemen behandelt.

# Kapitel 3

## Numerik

## 3.1 Methode der Finiten Elemente (FEM)

Numerische Methoden benutzen anstatt der exakten kontinuierlichen Lösung (unendlich viele Freiheitsgrade) Näherungslösungen mit einer endlichen Anzahl diskreter Stellen eines Lösungsgebietes (endlich viele Freiheitsgrade). Dazu wird als erster Schritt das zu berechnende Gebiet diskretisiert. Das bedeutet, daß das Lösungsgebiet vollständig mit einem Gitter, bestehend aus einzelnen finiten Elementen, überdeckt wird. Die das einzelne Element aufbauenden Punkte werden in den weiteren Ausführungen mit Knoten bezeichnet. Für die Elemente wird eine Approximationsfunktion für alle zu berechnenden Feldgrößen wie Temperatur, Druck, Geschwindigkeit usw. aufgestellt. Bei den Approximationsfunktionen handelt es sich in der Regel um lineare Funktionen oder um Polynome niedriger Ordnung. Mit Hilfe der Methode von Galerkin, oder allgemeiner der Methode der gewichteten Residuen, läßt sich zur Berechnung der Feldgrößen auf den Knoten nun ein lineares Gleichungssytem aufgestellen. So wird aus einer Differentialgleichung ein System algebraischer Gleichungen, das es gilt, direkt oder iterativ zu lösen.

#### Methode von Galerkin; Methode der gewichteten Residuen

Werden Approximationsfunktionen in die Differentialgleichungen eingesetzt, so werden diese Differentialgleichungen in den wenigsten Fällen erfüllt sein. Es verbleibt vielmehr ein sogenanntes Residuum, welches im Inneren des Gebietes möglichst klein werden muß. Hierzu wird gefordert, daß das Integral des Residuums, gewichtet

mit bestimmten Gewichtsfunktionen, über das Grundgebiet verschwindet. Wenn der Ansatz für die gesuchte Ansatzfunktion Parameter  $k_1, \ldots, k_j$ enthält, kann eine Bedingung für j voneinander linear unabhängige Gewichtsfunktionen formuliert werden. Es resultieren somit j<br/> Gleichungen, aus denen die Parameter  $k_1, ..., k_j$ bestimmt werden können. Dies entspricht dem Verfahren der gewichteten Residuen. Nach der Methode von Galerkin werden die Gewichtsfunktionen gleich den gewählten Approximationsfunktionen gewählt, welche die Bedingung der linearen Unabhängigkeit erfüllen. Mit dieser Wahl der Gewichtsfunktionen erreicht man, daß die Residuenfunktion orthogonal zum Funktionsunterraum ist, der durch die gewählten Funktionen aufgespannt ist. Diese Tatsache rechtfertigt das Vorgehen, indem die resultierende Näherungslösung in diesem Sinn die bestmögliche im Raum der Ansatzfunktionen darstellt (vgl. Schwarz [6]).

## Kapitel 4

## FIDAP 7.6

Die in der vorliegenden Arbeit auftretenden Probleme werden mit Hilfe des FEM-Programms FIDAP 7.6 berechnet. FIDAP 7.6 ist in drei Teilprogramme aufgegliedert:

- 1. Teil: Erstellen und definieren des Problems mit FIMESH und FIPREP,
- e 2. Teil: Lösung des Gleichungssystems mit FISOLV,
- 3. Teil: Analyse der Ergebnisse mit FIPOST.

In FIMESH wird zunächst die Geometrie des Lösungsgebietes definiert. Danach wird über dem Rechengebiet das Netzgitter generiert. Auf diesem Gitter werden dann mit FIPREP die Randbedingungen, die Stoffdaten, gegebenenfalls die Startschätzungen für das Geschwindigkeits-, Temperaturfeld, und andere Felder des zu berechnenden Problems festgelegt. Das so aufgearbeitete Problem wird dem zweiten Teil des Programms FISOLV zur Berechnung weitergegeben. In FISOLV wird die im vorherigen Abschnitt beschriebene Umwandlung der partiellen Differentialgleichungen in ein algebraisches Gleichungssystem durchgeführt. Die Lösung des Gleichungssystems wird berechnet. Die so erhaltenen Ergebnisse können im dritten Teil des Programms FIPOST interaktiv graphisch dargestellt und ausgewertet werden.

In der vorliegenden Arbeit wird ein zweidimensionales, laminares, stationäres Problem zu Grunde gelegt. Die dafür gewählte Option in FIDAP heißt "strongly-coupled flow" und geht von folgenden Grundgleichungen, hier in Vektornotation dargestellt (vgl. FIDAP-Handbücher [4]), aus:

o Kontinuitätsgleichung:

$$
\nabla \cdot u = 0,\t\t(4.1)
$$

• Impulsgleichung:

$$
\rho_m(u\nabla u) = -\nabla p + \mu \nabla^2 u - \rho_m g[\alpha_T (T - T_m) + \sum_n \alpha_{c_n} c_n], \qquad (4.2)
$$

• Wärmetransportgleichung:

$$
\rho_m c_p \left( u \nabla T \right) = \nabla \cdot \left( \kappa \nabla T \right) \quad , \tag{4.3}
$$

• Stofftransportgleichungen:

$$
\rho_m(u\nabla c_n) = \rho_m \nabla \cdot (D\nabla c_n) \quad , n = 1, ..., N. \tag{4.4}
$$

In den Gleichungen bedeuten  $\kappa$  die Temperaturleitfähigkeit,  $\alpha_T$  und  $\alpha_c$  den thermischen und den konstitutionellen Volumenausdehnungskoeffizienten und D die molekulare Massendiffusifität.

Um nun die entdimensionierten Gleichungen (2.6) bis (2.10) mit den Gleichungen in FIDAP (4.1) bis (4.4) zur Deckung zu bringen, werden folgende Stoffeigenschaften verwendet:

$$
\rho_m = 1 ,
$$
  
\n
$$
g = 1 ,
$$
  
\n
$$
c_p = 1 ,
$$
  
\n
$$
\mu = \frac{d}{L} ,
$$
  
\n
$$
\kappa = \frac{d}{PrL} ,
$$
  
\n
$$
D = \frac{d}{ScL} ,
$$
  
\n
$$
\alpha_T = Gr_T ,
$$
  
\n
$$
\alpha_c = Gr_c .
$$

Damit wird erreicht, daß in FIDAP die Zustandsgrößen  $u, v, p, T, c$  den dimensionslosen Größen aus den Gleichungen (2.6) bis (2.10) entsprechen. FIDAP löst dadurch das Problem in dimensionsloser Form, was den Vorteil hat, daß die einzelnen Größen und Koeffizienten in ihrer Größenordnung zwischen  $10^{-2}$  und  $10^{+3}$ liegen. Durch eine dimensionsbehaftete Behandlung des Problems würde sich diese Spanne um ein Vielfaches vergrößern, was dann numerische Fehler und Probleme bei der Verknüpfung von sehr kleinen und sehr großen Zahlen mit sich bringen würde.

## Kapitel 5

# Ergebnisse bei rein thermischer Konvektion

### 5.1 Thermische Konvektion mit fester Grenzfläche

In einem Experiment von Koster et al. [5] wird ein in eine rechteckige Kavität eingeschlossenes Fluid betrachtet. Mit Kupferschienen, die mit Molybdän beschichtet sind, wird die linke Wand der Kavität auf *Tc* gekühlt und die rechte Wand auf *Th* beheizt. Die angelegten Temperaturen sind über die Höhe der Zelle konstant. Die Vorder- und Rückseite sowie die obere und untere Wand der Testzelle (vgl. Abbildung 5.1) bestehen aus Plexiglas und können deshalb als näherungsweise adiabat aufgefaßt werden. Das Fluid in der Testzelle besteht aus einem Gemisch aus Gallium und Indium. Die Anteile der einzelnen Komponenten im Gemisch liegen bei 21.4 Gewichtsprozent Indium und 78.6 Gewichtsprozent Gallium. Diese Zusammensetzung entspricht der eutektische Zusammensetzung dieser Legierung. Die Schmelztemperatur der Legierung am eutektischen Punkt beträgt 15.3 C.

Für jede angelegte Temperaturdifferenz  $\Delta T = T_h - T_c > 0$  wird an der heißen Wand leichtes und an der kalten Wand schweres Fluid vorherrschen. Deswegen ist zu erwarten, daß das leichte Fluid an der warmen Wand aufsteigt, während das schwere Fluid an der kalten Wand absinkt. Es wird zunächst zu einer vertikalen Bewegung des Fluids kommen, welche jedoch an den horizontalen Rändern eine Umlenkung erfährt. Daraus resultiert zwangsläufig eine Zirkulation in der Kavität (vgl. Müller & Ehrhard [3]).

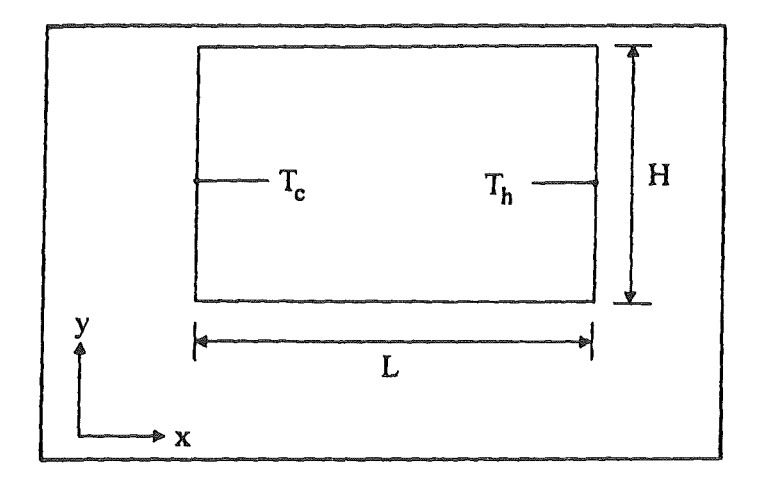

Abbildung 5.1: Zweidimensionale Darstellung der Testzelle von Koster [5]; L=50.0 mm; H=35.0 mm

Es soll in diesem Kapitel zunächst eine rein von der angelegten Temperaturdifferenz induzierte Strömung betrachtet werden. Die Temperaturen *Th, Tc* werden so gewählt, daß die Erstarrungstemperatur der Legierung innerhalb der Kavität liegt. Dadurch wird ein Teil des Fluids erstarren, während im übrigen Bereich noch flüssiges Fluid vorliegt. Die Lage der freien fest/flüssig-Grenzfläche ist also ebenfalls zu berechnen. Wir beschränken uns weiterhin auf den ebenen Fall, d.h. die Kavität ist unendlich in der z-Ebene ausgedehnt (vgl. Abbildung 5.1). Somit erfolgen die Rechnungen zweidimensional in  $(x, y)$ .

#### 5 .1.1 Programmgestaltung

#### Gittergenerierung

Um die freie Grenzfläche einer erstarrenden Legierung zu bestimmen, ist es sinnvoll, zuerst eine Startlösung mit einer vorgegebenen festen Grenzfläche zu berechnen. Das dafür verwendete strukturierte Gitter ist in Abbildung 5.2 dargestellt.

Die Eckpunkte des Gitters sind auf die Eckpunkte des Lösungsgebietes gelegt. Damit ist gewährleistet, daß das Netz genau auf das zu berechnete Gebiet paßt. Zusätzlich sind Punkte auf der Mitte aller vier Seiten und ein Punkt im Zentrum des Rechengebietes konstruiert. Mit Hilfe dieser 9 Punkte ist es möglich, die Teilstücke

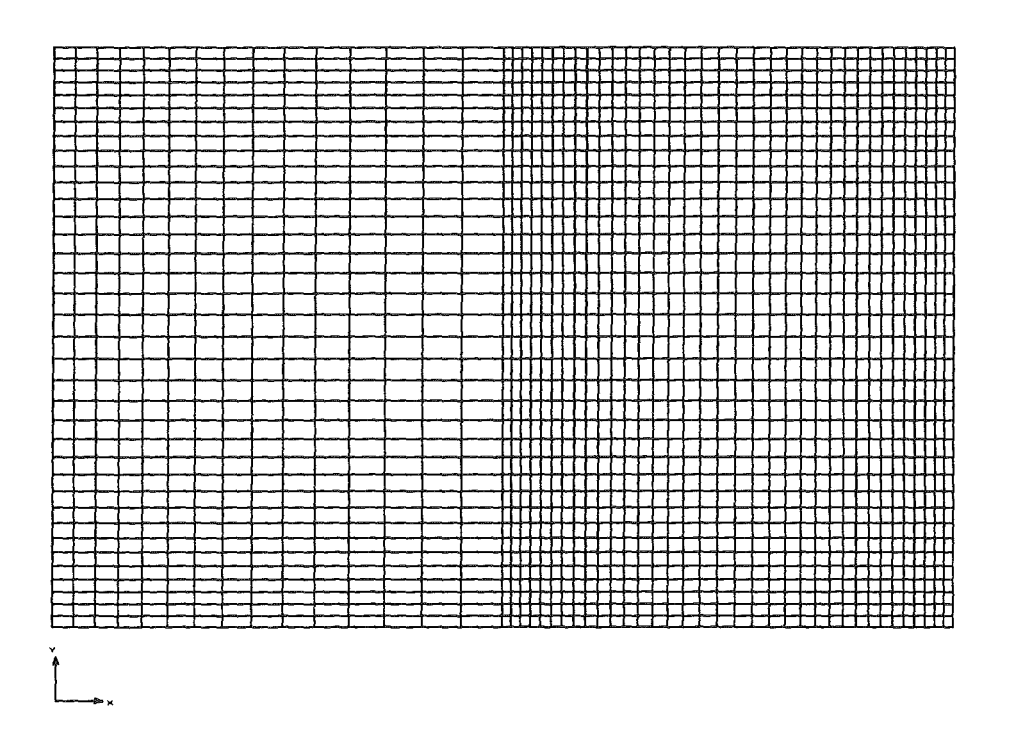

Abbildung 5.2: Darstellung des Berechnungsgitters mit fester fest/flüssig-Grenzfläche

der Berandung als logische Einheiten ("hotwall", "coldwall", "wall", "interface") zu behandeln. Durch die Grenzfläche wird das Netz in zwei Hälften aufgeteilt. Auf der linken, kälteren Seite existiert eine feste Phase. Das Gitter ist deshalb relativ grob, da lediglich diffusiver Wärmetransport zu erwarten ist und keine Strömung vorliegt. Rechts der Mittellinie, auf der warmen Seite, liegt die flüssige Phase. Hier müssen wir mit einer Strömung rechnen, die gleichzeitig Auswirkungen auf den Wärmetransport hat. Aus diesem Grund wird das Gitter auf dieser Seite relativ fein angelegt.<br>Die Maschenweite im flüssigen Bereich wird gleichzeitig noch zur Grenzfläche und zur warmen Seitenwand hin verfeinert, um in diesen Bereichen kinematische oder thermische Grenzschichten besser auflösen zu können.

#### Randbedingungen

Als Randbedingungen für dieses Problems haben wir zunächst die Haftbedingung auf allen Rändern und auf der Grenzfläche zu beachten. Dazu kommt links die konstante Wandtemperatur *Tc* und rechts die konstante Wandtemperatur *Th.*  Der obere und untere Rand wird adiabatisch behandelt. Auf der Grenzfläche halten wir die Temperatur auf  $T = \frac{1}{2}(T_h + T_c)$  fest. Dies ist physikalisch keine sinnvolle Randbedingung, was aber im Hinblick auf das vorläufige Aussehen der

Startlösung keine Rolle spielt. Formal stellen sich die Randbedingungen zunächst dimensionsbehaftet dar als

 $x=0, y:$   $T=T_c$ ,  $u=v=0$  $x=L, y:$   $T=T_h$ ,  $u=v=0$  $\frac{\partial T}{\partial y} = 0$ ,  $u = v = 0$  $y=x, 0$ :  $y=x, H:$   $\frac{\partial T}{\partial y}=0$ ,  $u=v=0$  $\ddot{\phantom{1}}$ 

 $x=L/2, y=h/2$ :  $T = \frac{1}{2} (T_h + T_c)$  ,  $u = v = 0$ 

Mit Hilfe der Skalierung werden die Randbedingungen entdimensioniert und wir erhalten

- $X=0, Y: \Theta = -0.5$  $X=1, Y:$  $\Theta = 0.5$ ,  $U=V=0$ ,  $U=V=0$
- $Y=X, 0:$  $\frac{\partial \Theta}{\partial u} = 0$ ,  $U=V=0$ ,
- $Y = X, 0.7$ :  $\frac{\partial \Theta}{\partial y} = 0$  $U=V=0$ ,

Auf der Grenzfläche:  $X=0.5$ , Y:  $\Theta=0$  $\overline{\phantom{a}}$ 

 $U=V=0$ 

#### Problemdefinition

In FIDAP wird über den sogenannten PROBLEM-Befehl das zu lösende Gleichungssystem für das Problem definiert. Für die vorliegende Problemstellung werden folgende Eigenschaften angenommen:

• Das Problem soll zweidimensional und stationär gerechnet werden,

- das Medium ist ein inkompressibles, einphasiges Newtonsches Medium,
- e die Geometrie des Problems verändert sich nicht,
- die Strömung ist laminar,
- ~~~ die Kontinuitätsgleichung und die Impulsgleichungen werden für die Geschwindigkeits- und Druckfelder gelöst und der thermische Auftriebsterm wird berücksichtigt,
- die Wärmetransportgleichung wird gelöst,
- der konvektive Term wird in den Impulsgleichungen und in der Wärmetransportgleichung berücksichtigt.

Die im Programm angegebene PROBLEM- Karte hat aufgrund der oben definierten Eigenschaften die Form:

PROBLEM(INCOMPRESSIBLE ,NEWTON, FIXED, LAMINAR, MOMENTUM, 2-DIMENSIONAL, STEADY, NONLINEAR, BUOYANCY)

#### Stoffdaten der eutektischen Legierung

Um die einzelnen Kennzahlen aus Kapitel 2 explizit zu bestimmen, werden einige Stoffdaten der Legierung benötigt. Aus der Arbeit von Koster et al. [5} entnehmen wir die folgenden Daten (vgl. Anhang Tabelle 1):

• kinematische Viskosität

$$
\nu = 3.213 \cdot 10^{-7} [m^2/s]
$$

• thermische Diffusivität

$$
\kappa = 1.379 \cdot 10^{-5} [m^2/s] ,
$$

• thermischer Volumenexpansionskoeffizient

$$
\alpha_T = 1.065 \cdot 10^{-4} [1/K] \quad .
$$

Aus den obigen Stoffdaten ergeben sich die in Tabelle 5.1 aufgeführten Parameter für die FIDAP-Eingabe. Wenn jetzt das Gitter generiert, die Randbedingungen festgelegt, die Stoffparameter bestimmt und das Problem richtig definiert ist, kann die Lösung des Problems mit FISOLV berechnet werden.

| Konstante in FIDAP | Wert                  |
|--------------------|-----------------------|
| u                  | 0.04                  |
| к.                 | 1.718                 |
| $Gr_{T}$           | $2024 \cdot \Delta T$ |

Tabelle 5.1: Kennzahlen des Problems

#### Startlösung

Für eine angenommene Temperaturdifferenz  $\Delta T = 0.5K$ ,  $(Gr_T = 1012)$  bildet sich eine Konvektion aus, die auf der warmen Seite aufwärts und an der Grenzfläche abwärtsgerichtet ist (siehe Abbildung 5.3 und Abbildung 5.4). In den Ecken ist wenig Fluidbewegung erkennbar. Dies ist auch aus der Darstellung der Stromlinien zu erkennen.

Das Geschwindigkeitsprofil V(X) im horizontalen Mittenschnitt der Kavität zeigt im flüssigen Bereich einen pinktsymmetrischen Verlauf rechts der Grenzfläche. An der fest/flüssig-Grenzfläche zeigt sich ein abwärts strömender Bereich, an der heißen Wand erkennen wir eine Zone mit aufwärtsgerichteter Strömung (vgl. Abbildung 5.5a). Der Geschwindigkeitsverlauf U(Y) im vertikalen Mittenschnitt im flüssigen Bereich der Kavität hat ebenso eine symmetrische Form, in dem im unteren Bereich die Strömung nach rechts gerichtet ist und im oberen Bereich eine linksgerichtete Strömung den Kreislauf schließt (vgl. Abbildung 5.5b).

Bei dieser schwach ausgebildeten Konvektion ist der Wärmetransport von der heißen zur kalten Seite durch die Strömung noch schwach ausgebildet. Dies wird aus dem Temperaturprofil T(X) im horizontalen Mittenschnitt (vgl. Abbildung 5.6a) deutlich. Wir erkennen im flüssigen Bereich nur kleine Abweichungen vom linearen Verlauf. Diese kleinen Abweichungen sind durch den schwachen konvektiven Wärmetransport bestimmt. Somit kann man davon ausgehen, daß der Wärmetransport durch Wärmeleitung dominant ist. Aus den Isothermen (vgl. Abbildung 5.6b) kann diese Aussage aufgrund der schwachen Auslenkung der Isothermen aus der Vertikalen gleichfalls bestätigt werden.

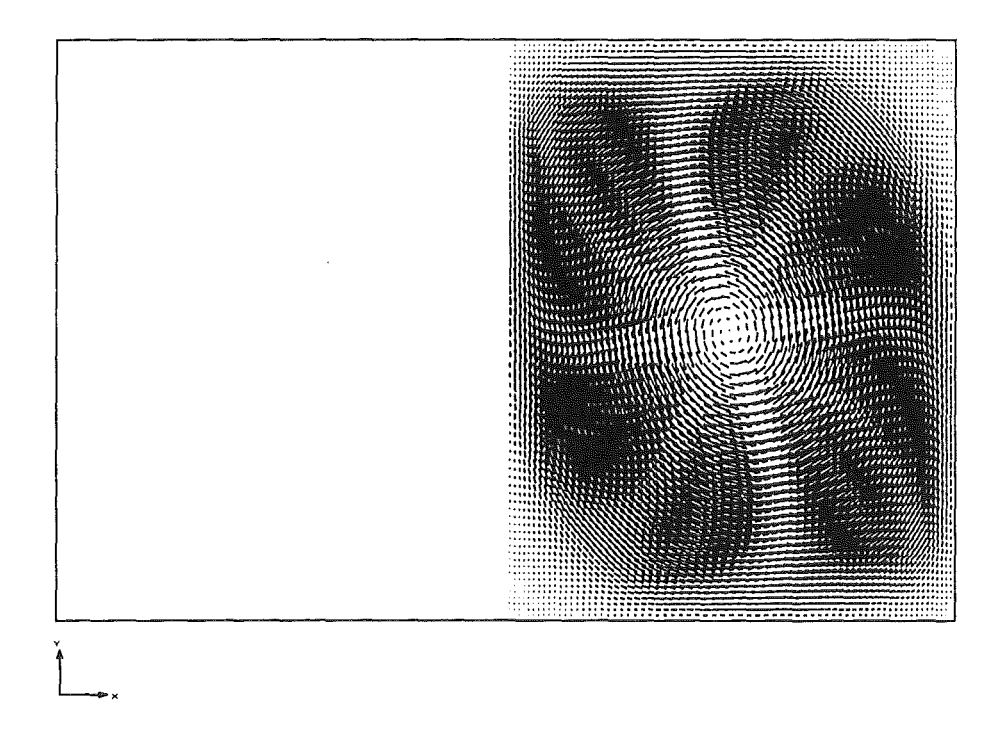

Abbildung 5.3: Geschwindigkeitsvektoren m der Kavität bei fester fest/fiüssig-Grenzfiäche

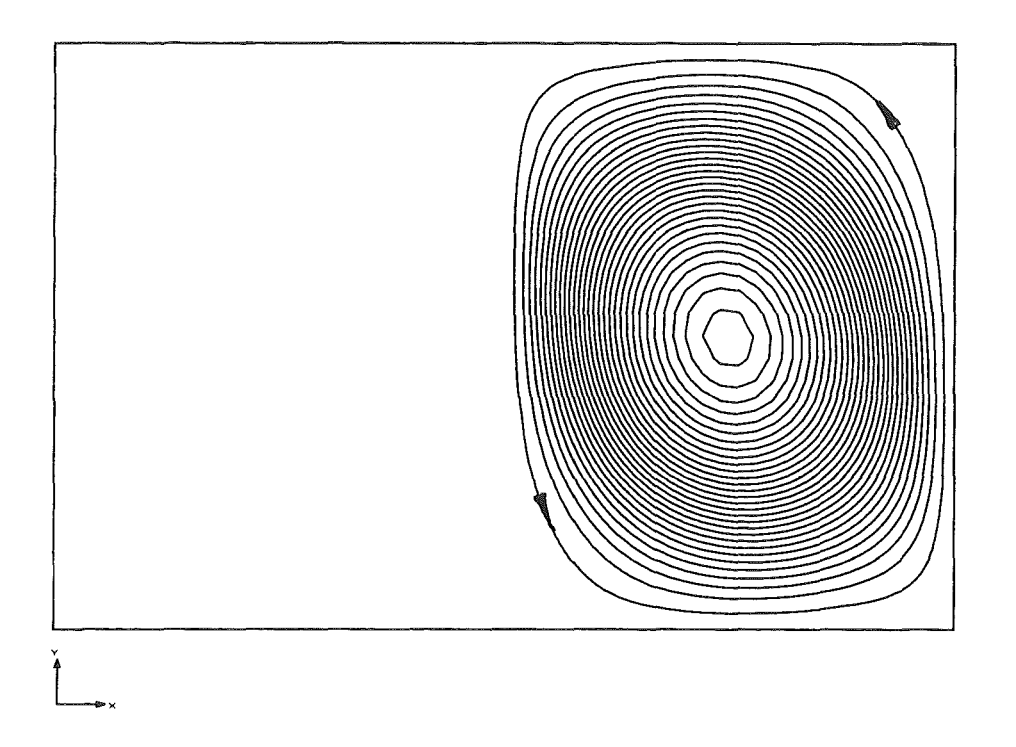

Abbildung 5.4: Stromlinien in der Kavität bei fester fest/flüssig-Grenzfläche

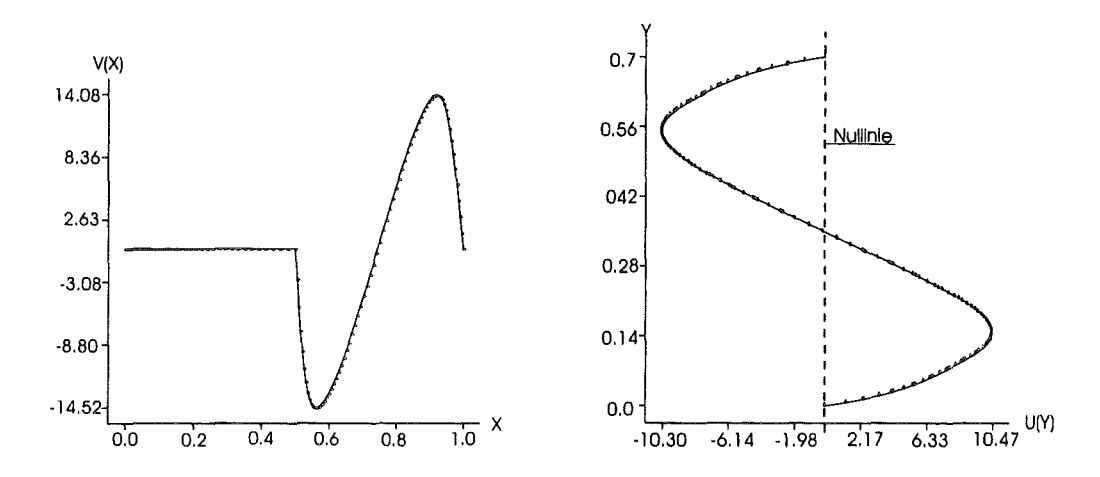

Abbildung 5.5: Profile der Geschwindigkeiten V(X) im horizontalen a) und U(Y) im vertikalen b) Mittenschnitt der Kavität

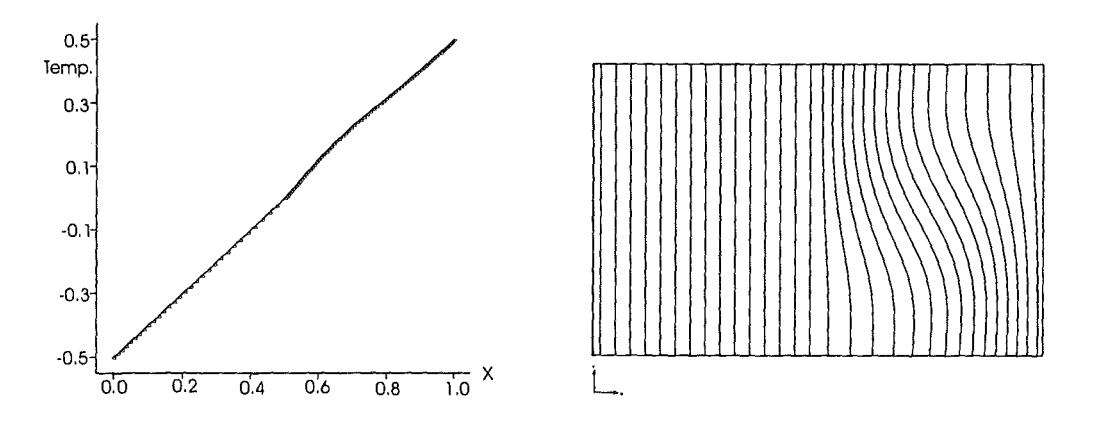

Abbildung 5.6: a) Temperaturprofil  $T(X)$  im horizontalen Mittenschnitt b)Isothermen in der Kavität

## 5.2 Thermische Konvektion mit freier Grenzfläche

#### 5.2.1 Programmgestaltung

Ausgehend von der vorangegangenenunphysikalischen Lösung mit einer feststehenden Grenzfläche, wird jetzt die Grenzfläche in ihrer Lage freigegeben. Die Grenzfläche muß sich jetzt entsprechend der Erstarrungsisotherme einstellen. Als Anfangsbedingungen für die Simulation wird zunächst die konvergente Startlösung eingelesen. Dazu wird der Ausgabefile \*.FDPOST der Startlösung in ein Restartfile \*.FDREST umgewandelt. Die Daten aller Freiheitsgrade werden über den Befehl ICNODE einzeln eingelesen. Durch die Freigabe der Grenzfläche kommt ein weiterer Freiheitsgrad, die Position der Grenzfläche, hinzu. Dazu wird als Anfangsbedingung ebenfalls die feste Lage der freien Grenzfläche aus der Startlösung übernommen.

Die Berechnungen der freien Grenzfläche wird dann mit einer Temperaturdifferenz von  $\Delta T = 5.0K$  (  $Gr_T = 10120$ ) durchgeführt.

#### Randbedingungen

Die Randbedingungen auf den Rändern werden aus der Startlösung (vgl. Abschnitt 5.1.2) übernommen. Für die Randbedingung auf der Grenzfläche wird zum einen die Haftbedingung beibehalten. Zum anderen wird die Stetigkeit der Temperatur und ihrer Ableitung in Normalenrichtung gefordert. Es gilt also als thermische Randbedingung auf der fest/flüssig-Grenzfläche:

$$
X=L/2, Y=H/2: T_s = T_l
$$

$$
\frac{\partial T_s}{\partial n} = \frac{\partial T_l}{\partial n}
$$

$$
U = V = 0
$$

#### Problemdefinition

Bei der Problemdefinition (vgl. Abschnitt 5.1.3) wird die Bedingung FIXED durch FREE überschrieben. Dies signalisiert dem Programm, daß zu den vorhandenen Freiheitsgraden ein weiterer in Form eines geometrischen Freiheitsgrades der freien Grenzfläche hinzukommt. Desweiteren wird bei der Definition der freien Grenzfläche festgelegt, daß es sich um eine Erstarrungs-Grenzfläche handelt. Bei den Stoffeigenschaften wird in der SPECIFICHEAT- Karte ein Wert für die Latentwärme und ein Wert für die Schmelztemperatur festgelegt. Da im vorliegenden Fall eine stationäre Grenzfläche berechnet wird, gehen wir davon aus, daß keine Latentwärme freigesetzt wird. Wir können deshalb hier die Latentwärme zu Null setzten. Für die Schmelztemperatur wird, wie im vorherigen Problem, der dimensionslose Wert  $\Theta = 0$ festgelegt.

#### 5.2.2 Stoffdaten

Die Stoffdaten bleiben gegenüber der Startlösung ( vgl. Abschnitt 5.1.4) unverändert.

#### 5.2.3 Berechnungsgitter

Das aus der Lösung des Problems erhaltene Berechnungsgitter bei freigegebener Grenzfläche ist in Abbildung 5.7 dargestellt. Zu erkennen ist die Wirkung der Strömung auf den erstarrten Bereich. Durch den linksdrehenden Wirbel wird heißes Fluid von der rechten Wand an die fest/flüssig-Grenzfläche transportiert. Dies führt zum Aufschmelzen des festen Bereiches in der oberen Hälfte. Im unteren Teilbereich wird die Grenzfläche hingegen leicht nach rechts verschoben.

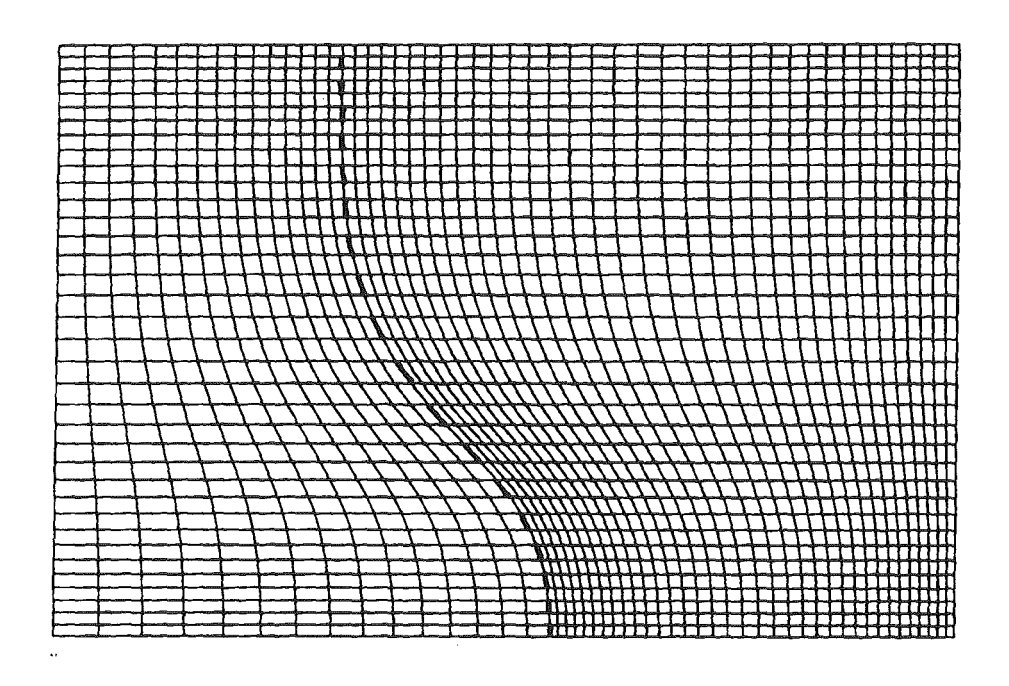

Abbildung 5.7: Erhaltenes Gitter nach Lösung des Problems

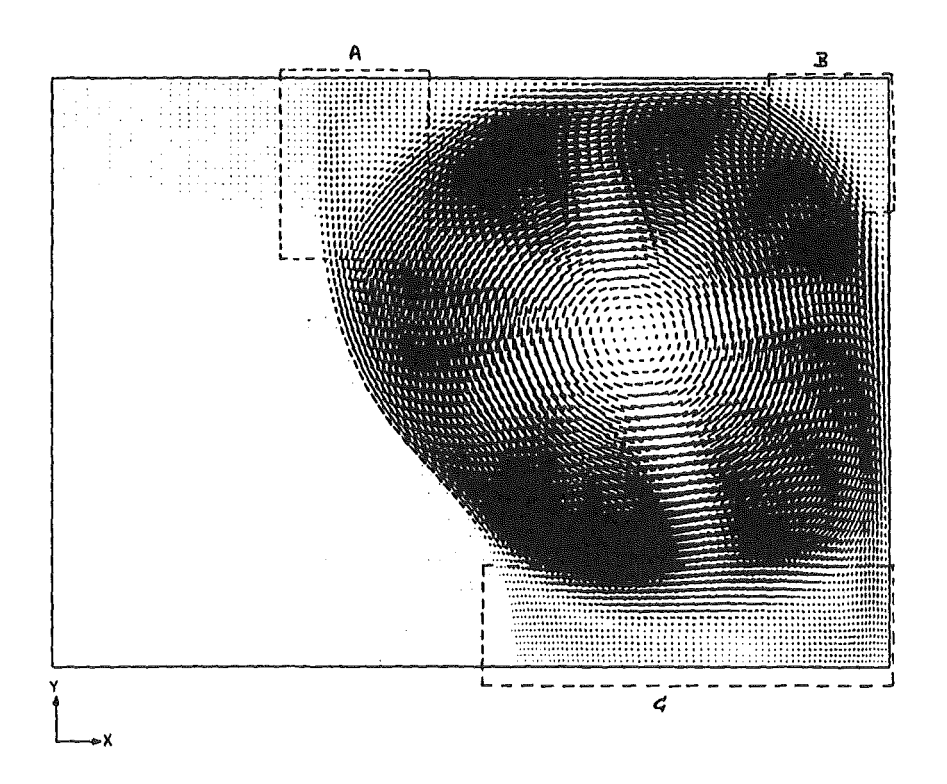

Abbildung 5.8: Geschwindigkeitsvektoren in der Kavität

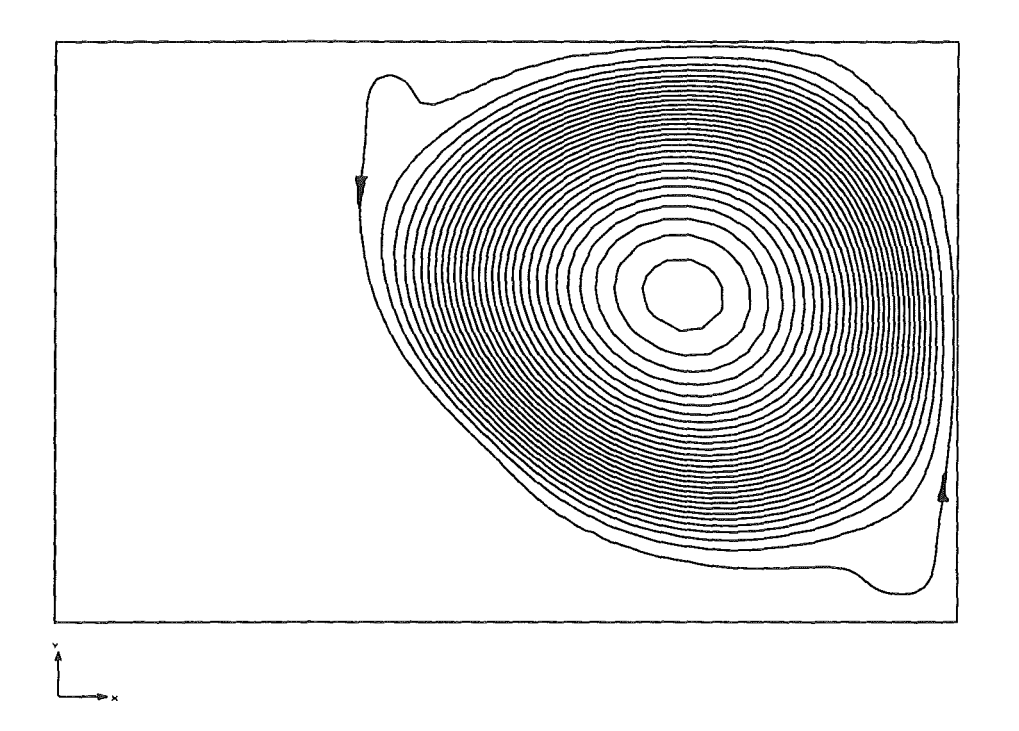

Abbildung 5.9: Stromlinien in der Kavität

#### 5.2.4 Freigabe der Grenzfläche

Abbildung 5.8 zeigt das Geschwindigkeitsfeld im flüssigen Bereich. Es fällt auf, daß an den Ecken (Bereiche A und B) und in einer dünnen Schicht am Boden der flüssigen Phase (Bereich C) nur sehr kleine Strömungsgeschwindigkeiten berechnet werden. Hier liegen offenbar stagnierende Fluidbereiche vor. An der oberen Berandung und am rechten Rand liegt die Strömung hingegen an. Die Bereiche mit ablösender Strömung (vgl. A,B,C) neigen desweiteren zur Ausbildung von Rezirkulationszonen. Dies kann anhand der Stromlinien in Abbildung 5.9 für die linke obere und die rechte untere Ecke direkt ersehen werden.

Abbildung 5.10a) zeigt das Geschwindigkeitsprofil V(X) im horizontalen Mittenschnitt der Kavität. Wir erkennen nach wie vor an der Grenzfläche einen abwärts strömenden Bereich, sowie einen aufwärts strömenden Bereich an der rechten Wand. Das Profil stellt sich leicht unsymmetrisch dar, was auf die verformte Grenzfläche zurückzuführen ist. Der vertikale Schnitt in der Mitte des flüssigen Bereiches, dargestellt in Abbildung 5.10b), zeigt das Profil U(Y). Hier wiederum ist die unten nach rechts und oben nach links gerichtete Strömung zu erkennen. In einem schmalen Bereich am Boden, d.h. bei kleinem Y, ist eine dünne Zone mit U < 0 erkennbar. Dies stellt offensichtlich einen Rezirkulationswirbel dar.

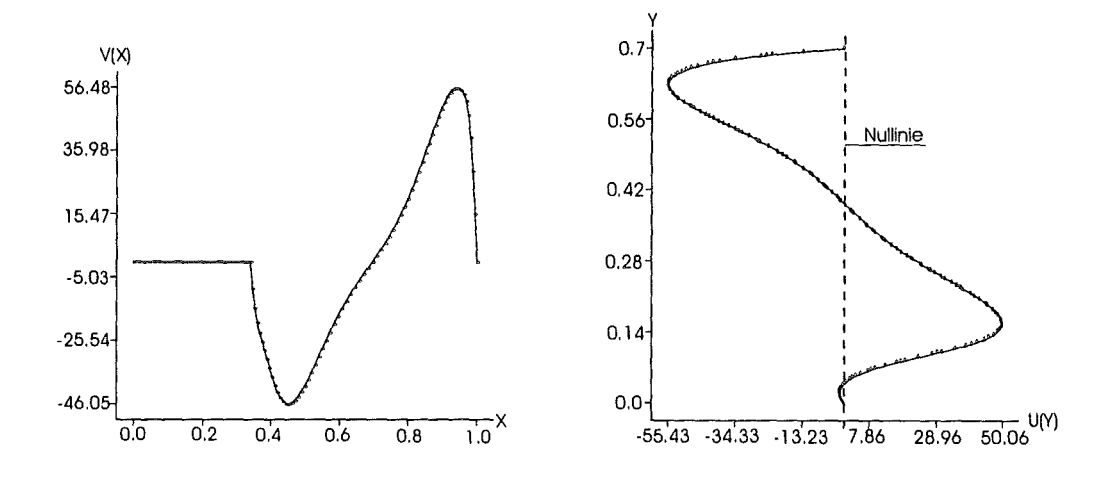

Abbildung 5.10: Profile der Geschwindigkeiten V(X) im horizontalen a) und U(Y) im vertikalen b) Mittenschnitt der Kavität

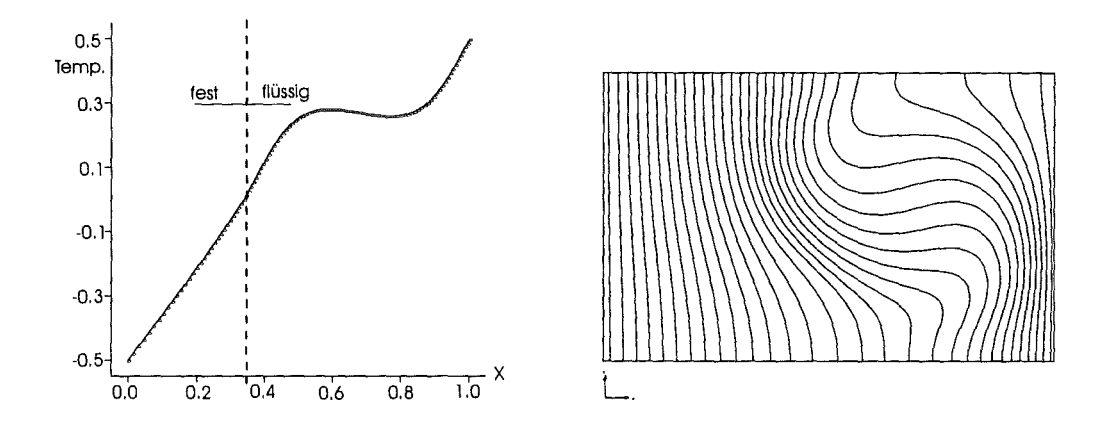

Abbildung 5.11: a) Profil T(X) im horizontalen Mittenschnitt und b) Isothermen in der Kavität

Abbildung 5.11 zeigt das Temperaturprofil T(X) im horizontalen Mittenschnitt sowie die Isothermen in der Kavität. Unverändert können wir im erstarrten Bereich einen linearen Verlauf von T(X), aufgrund der Wärmeleitung, erkennen. Die Strömung führt dann aber zu einem wirksamen Wärmetransport, was durch die stark ausgelenkten Isothermen und anhand des nichtlinearen Verlaufs in T(X) deutlich wird. In den stagnierenden Zonen A, B, C, ist der Wärmetransport durch die Strömung wenig effektiv, sodaß dort in guter Näherung vertikale Isothermen ohne nennenswerte Auslenkung zu erkennen sind. An der oberen und unteren Wand muß wegen der adiabaten Randbedingung eine vertikale Tangente der Isothermen vorliegen.

## Kapitel 6

# Ergebnisse bei thermisch- und konzentrationsgetriebener Konvektion

# 6.1 Thermisch- und konzentrationsgetriebene Konvektion

In diesem Kapitel kommt zur thermisch getriebenen Konvektion der Einfluß der Konzentration einer Komponente auf die Konvektion hinzu. Das betrachtete Fluid besteht hierbei mindestens aus zwei Komponenten. In diesem Problem kommt es zum einen zu Auftriebskräften infolge der Temperaturänderung des Fluids. Zum anderen führen auch Konzentrationsänderungen zu Änderungen der Dichte und damit zu Auftriebskräften. Typische Beispiele für temperatur- und konzentrationsgetriebene Konvektion finden wir in Erstarrungsvorgängen bei Legierungen oder Kristallen.

Das in der Arbeit von Koster [5] verwendete Fluid besteht aus den Komponenten Indium und Gallium (Kapitel 5.1). Indium besitzt gegenüber Gallium die größere Dichte (vergleiche Tabelle 6.1). In unseren Berechnungen werden wir deshalb die Konzentration von Indium als zusätzlichen (skalaren) Freiheitsgrad neben der Temperatur betrachten. Die Konzentration von Gallium kann direkt durch die Beziehung  $C_{Ga} = 1 - C_{In}$  erhalten werden. Die Randbedingungen werden hier zunächst denkbar einfach gewählt. Am linken Rand wird die Konzentration von Indium zu null festgehalten, am rechten Rand wird eine hohe Konzentration gewählt.

| Parameter   | Flüssig | Fest   | Einheit  |
|-------------|---------|--------|----------|
| $\rho_{Ga}$ | 6094,7  | 5903.7 | $kg/m^3$ |
| $\rho_{In}$ | 7113    | 7300   | $kg/m^3$ |

Tabelle 6.1: Stoffwerte der reinen Komponenten

Da die Dichte mit wachsender Indiumkonzentration ansteigt, liegt somit an der rechten Wand schweres Fluid, während nach links leichteres Fluid zu finden ist. Wir erwarten also an der rechten Wand thermisch eine aufwärtsgerichtete Strömung (warmes Fluid) und aufgrund der Konzentration eine abwärtsgerichtete Strömung (Indium-reiches Fluid). Die beiden Auftriebskräfte sind offensichtlich gegenläufig. Die Effekte konkurrieren miteinander.

#### 6.1.1 Programmgestaltung

Durch das Einbringen der Konzentration von Indium in die Berechnungen erhöht sich die Zahl der Freiheitsgrade und die Anzahl der zu lösenden Gleichungen jeweils um eins. Bei der zusätzlichen Gleichung handelt es sich um die Stofftransportgleichung (Gleichung 2.5). Gleichzeitig geht bei der vertikalen Impulsbilanzgleichung (Gleichung 2.3) im Auftriebsterm ein konzentrationsabhängiger Anteil ein. Es wird demnach der komplette Satz der Erhaltungsgleichungen (Gleichungen 2.1-2.5) gelöst.

#### Kennzahlen

Aufgrund dieser Erweiterungen des Problems müssen weitere Kennzahlen wie die Schmidt-Zahl Sc und die Grashof-Zahl *Grc* des konzentrationsbedingten Auftriebs bestimmt werden. Zur Bestimmung der Schmidt-Zahl benötigen wir den molekularen Diffusionskoeffizienten *Drn-Ga* von Indium in Gallium. Da in der Literatur für die vorliegende Zusammensetzung der Legierung kein Wert für den Diffusionskoeffizienten *Drn-Ga* ermittelt werden konnte, wird anhand gegebenen Stoffdaten aus Koster [5] ein Wert für *Drn-Ga* abgeschätzt. Für den molekularen Diffusionskoeffizienten von flüssigem Indium in Gallium wird der geschätzte Wert

$$
D_{In-Ga} = 1.4 \cdot 10^{-9} [m^2/s]
$$

angegeben. Aus der Definition für die Schmidt-Zahl erhalten wir direkt den Wert

$$
Sc=230
$$

Die Grashof-Zahl *Grc* des konzentrationsbedingten Auftriebs können wir aus einer ersten Näherung für die Dichte der Legierung gemäß

$$
\rho(c) \cong c\rho_{In} + (1-c)\rho_{Ga}
$$

bestimmen. Nach kurzer Umformung und Entdimensionierung mit  $C = \frac{c}{c_m}$  und  $\rho = \frac{\rho}{\rho_m}$ erhalten wir eine Beziehung gemäß

$$
\frac{\partial \rho}{\partial C} = \rho_{In} - \rho_{Ga} = \alpha_c \quad .
$$

Wir wählen hier exemplarisch, ohne Anspruch auf eine richtige Gewichtung beider Auftriebseffekte, einfach

$$
Gr_C = -2 \cdot Gr_T .
$$

Hierbei ist lediglich das negative Vorzeichen entsprechend den realen Gegebenheiten gewählt. Diese Wahl ermöglicht einen sinnvollen Test der Berechnungen, in dem beide Effekte erkennbar werden.

Mit den oben bestimmten Kennzahlen können die Parameter in den Gleichungen in FIDAP bestimmt werden. Insbesondere wird

$$
D=1.72\cdot 10^{-4}
$$

und

$$
\alpha_C=Gr_C
$$

erhalten.

 $\ddot{\phantom{1}}$ 

#### Randbedingungen

Die kinematischen und thermischen Randbedingungen aus Abschnitt 5.1.2 werden übernommen und mit den Randbedingungen der Konzentration vervollständigt. Die dimensionslosen Randbedingungen für die Konzentration sind

$$
X=0, Y: C = 0 ,
$$
  
\n
$$
X=L, Y: C = 1 ,
$$
  
\n
$$
Y=X, 0: \frac{\partial C}{\partial Y} = 0 ,
$$
  
\n
$$
Y=X, H: \frac{\partial C}{\partial Y} = 0 .
$$

An den vertikalen Rändern wird somit die Konzentration (in unphysikalischer Weise) festgehalten, während über die horizontalen Ränder, physikalisch korrekt, der Stoffstrom verschwinden soll. Es sei noch darauf hingewiesen, daß bei Formulierung der physikalisch korrekten Randbedingungen eines verschwindenden Stoffstroms auf allen Rändern lediglich eine stationäre Erstarrungsfront und ein triviales Konzentrationsfeld auftreten können. Das gilt auch für den Stoffstrom über die Grenzfläche. Mathematisch lautet die Randbedingung auf der Grenzfläche:

$$
C_l = C_s ,
$$

$$
\left(\frac{\partial C}{\partial n}\right)_l = \left(\frac{\partial C}{\partial n}\right)_s
$$

#### Problemdefinition

Die in Abschnitt 5.1.3 definierten Eigenschaften des Problems können weitestgehend übernommen werden. Zusätzlich muß FIDAP die Stofftransportgleichung lösen und den Auftriebsterm aufgrund der Konzentrationsänderung berücksichtigen. Der Befehl hat demzufolge das Aussehen:

• PROBLEM(INCOMPRESSIBLE, STEADY, NONLINEAR, NEWTONIAN, 2-D, MOMENTUM, BUOYANCY, FIXED, LAMINAR, BUOYANCY=l, SINGLEPHASE).

Mit der Option BUOYANCY=1 wird festgelegt, daß die Stofftransportgleichung der Species 1 ( d.h. *Crn)* gelöst wird und der Auftriebsterm die Konzentration der Species 1 berücksichtigt.

#### Stoffdaten

Bei der Dichte-Karte muß für das vorliegende Problem die Option TYP2 gewählt werden. Die Schlüsselworte TEMPERATURE, und SPECIES=1 spezifizieren, welche Terme der Dichtevariation einbezogen werden. Die Dichtevariation mit TEMPERATURE UND SPECIES=1 für ein TYP2-Modell erfolgt somit nach der erweiterten Boussinesq-Approximation (vgl. FIDAP-Handbücher [4]) gemäß

$$
\rho = \rho_m [1 - \alpha_T (T - T_m)] [1 - \alpha_{C_1} (C_1 - C_m)] \quad .
$$

Zusammenfassend hat die Dichte-Karte also die Form:

• DENSITY(CONSTANT=1, TYP2, TEMPERATURE, SPECIES=1).

Aufgrund der Abhängigkeit der Dichte von zwei Größen T, C, müssen hier zwei Volumenexpansionskarten benutzt werden. Die beiden Karten legen demnach die Parameter  $\alpha_T$  für die Temperatur und  $\alpha_c$  für die Konzentration fest. Daraus ergibt sich folgendes Aussehen:

- VOLUMEXPANSION(SET=1, CONSTANT=Gr, TEMPERATURE),
- VOLUMEXPANSION(SET=2, CONSTANT=Grc, SPECIES=1).

Aufgrund der Stofftransportgleichung muß weiterhin eine DIFFUSIVITY-Karte zugefügt werden. Sie wird mit  $D$  belegt und mit der Option SPECIES=1 verwendet. Sie sieht wie folgt aus:

• DIFFUSIVITIY(SET=2 ,CONSTANT=ScidzL, SPECIES=1).

Alle anderen Eigenschaftskarten bleiben unverändert (vergleiche Kapitel 5).

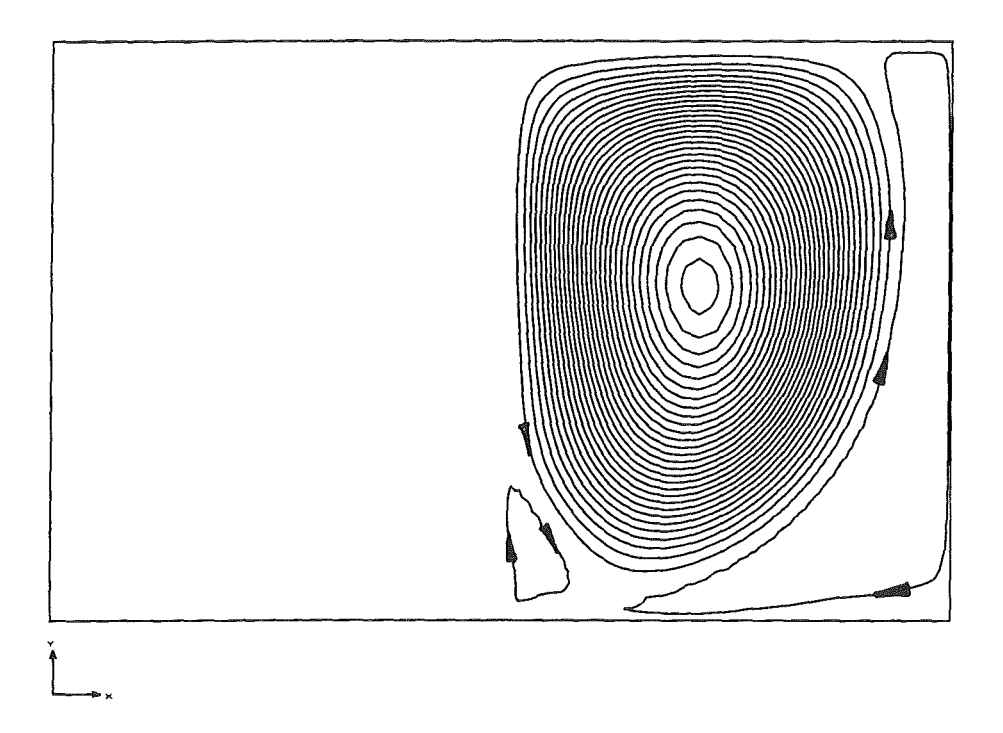

Abbildung 6.1: Stromlinien im flüssigen Teil der Kavität

#### 6.1.2 Startlösung

Wir berechnen als Ausgangspunkt der Iteration wieder eine Startlösung mit fester Phasengrenzfläche. Dazu verwenden wir das Gitter aus Abbildung 5.2. Für diese Startlösung muß eine Randbedingung für die Konzentration an der Phasengrenze vorgegeben werden. Aufgrund der Randbedingungen *C* = 0 und *C* = 1 an der rechten und linken Wand setzen wir die Randbedingung für die Konzentration auf der festen Phasengrenzfläche zu  $C = 0.5$ . Die Randbedingungen für die Startlösung sind physikalisch nicht relevant, da diese Lösung nur der schnelleren Iteration des eigentlichen Problems mit freier Phasengrenzfläche dient. Bei Betrachtung des Stromlinienfeldes (vgl. Abbildung 6.1) sind, neben dem Hauptwirbel in der Mitte, am rechten Rand und in der linken unteren Ecke zusätzliche schwächere Wirbel zu erkennen. Der starke, zentral liegende Wirbel ist offensichtlich thermisch getrieben (vgl. Bergman, Hyun [1]). Dies wird durch die Aufwärtsströmung auf der rechten (heißen) Seite deutlich, wie auch durch die zugehörige Abwärtsströmung links an der kalten Grenzfläche. Die kleinen Wirbel scheinen hingegen vom Konzentrationsfeld angetrieben zu werden. Am rechten Rand kommt es aufgrund der hohen Indium-Konzentration zu einer abwärts gerichteten Strömung. Das Gleiche gilt für den kleinen Eckenwirbel in der linken unteren Ecke.

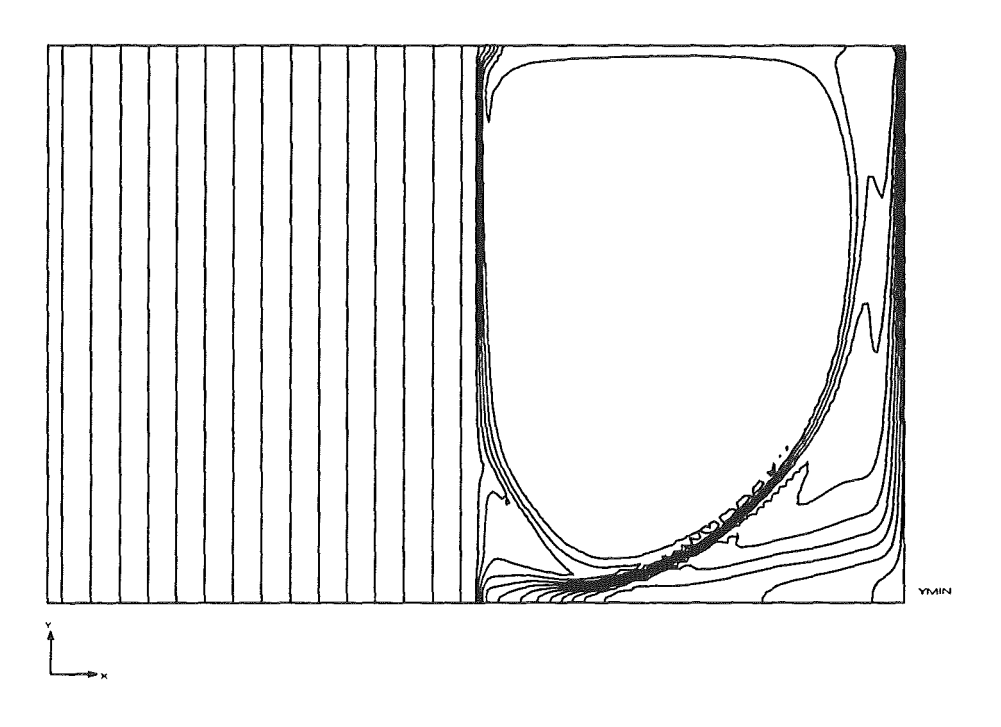

Abbildung 6.2: Isokonzentrationslinien in der Kavität

Die Isokonzentrationslinien (Abbildung 6.2) zeigen im erstarrten Bereich einen diffusiv bedingten Anstieg von links nach rechts. Der flüssige Bereich ist dann durch die Strömung geprägt. Im Bereich des intensiven Hauptwirbels ist das Fluid aufgrund der großen Strömungsgeschwindigkeit optimal durchmischt. Der Massentransport über diesen Bereich geschieht demzufolge konvektiv, in fast idealer Weise. An der rechten Wand und an der Grenzfläche finden sich ausgeprägte Konzentrationsgrenzschichten. Weiterhin sind dort die Auswirkungen der kleineren Wirbel auf das Konzentrationsfeld erkennbar. In Abbildung 6.3 ist ein Temperaturprofil und ein Konzentrationsprofil in halber Höhe der Kavität über X aufgetragen. In beiden Fällen erkennen wir im erstarrten Bereich einen linearen Anstieg der Temperatur bzw. der Konzentration. Dies ist bei der Temperatur durch reine Wärmeleitung und bei der Konzentration durch reine Stoffdiffusion bedingt. Durch eine gleiche Vorgabe der Randbedingungen für die Temperatur und die Konzentration auf dem linken Rand und der festgehaltenen Grenzfläche liegen die beiden Kurven im erstarrten Bereich übereinander. Im flüssigen Bereich bleibt das Temperaturprofil linear, was darauf hindeutet, daß der Wärmetransport durch die Strömung noch schwach ist. Auch im flüssigen Bereich wird also die Wärme fast ausschließlich durch Wärmeleitung transportiert. Beim Konzentrationsprofil im flüssigen Bereich kann man die Ausbildung von zwei Grenzschichten erkennen. In

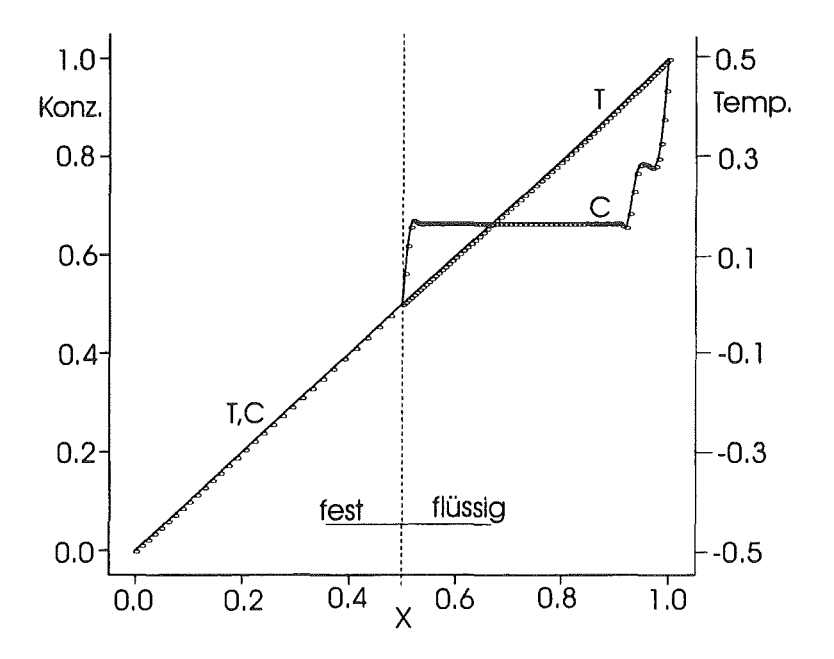

Abbildung 6.3: Temperatur- und Konzentrationsprofil im horizontalen Mittenschnitt

einem schmalen Bereich an der rechten Wand erfolgt in zwei Schritten der Abfall der Konzentration auf einen konstanten Wert im Mittenbereich. Ausgehend vom Mittenbereich erfolgt in einer dünnen Zone an der Grenzfläche ein weiterer Abfall. Die komplizierte Form des Profils an der rechten Wand hängt mit dem Transport durch den kleinen Wirbel in diesem Bereich zusammen. Auffallend ist, daß die Konvektion nicht stark genug ist, um eine Verbesserung des Wärmetransports zu erhalten, aber gleichzeitig ausreicht, um den Stofftransport stark zu verbessern. Dies hängt damit zusammen, daß der konvektive Wärme- bzw. Stofftransport immer relativ zum entsprechenden diffusiven Transport zu bewerten ist. Die thermische Diffusion ist aber gerade um 4 Größenordnungen stärker als die Stoffdiffusion.

#### 6.1.3 Freigabe der Grenzfläche

Nach der Freigabe der Grenzfläche und gleichzeitiger Erhöhung der Grashof-Zahlen um den Faktor 2 erhalten wir nach Lösung des Problems ein Gitter, wie es in Abbildung 6.4 dargestellt ist. Die Phasengrenze hat sich offensichtlich auf die zur Erstarrungstemperatur gehörende Isotherme verschoben. Vergleicht man die Lage der Grenzfläche mit der Lage der Grenzfläche bei rein thermischer Konvektion, so ist zu erkennen, daß die Verformung weniger ausgeprägt ist. Das liegt im wesentlichen daran, daß die angelegte Temperaturdifferenz  $\Delta T = 1.0(Gr_T = 2024)$  um einen

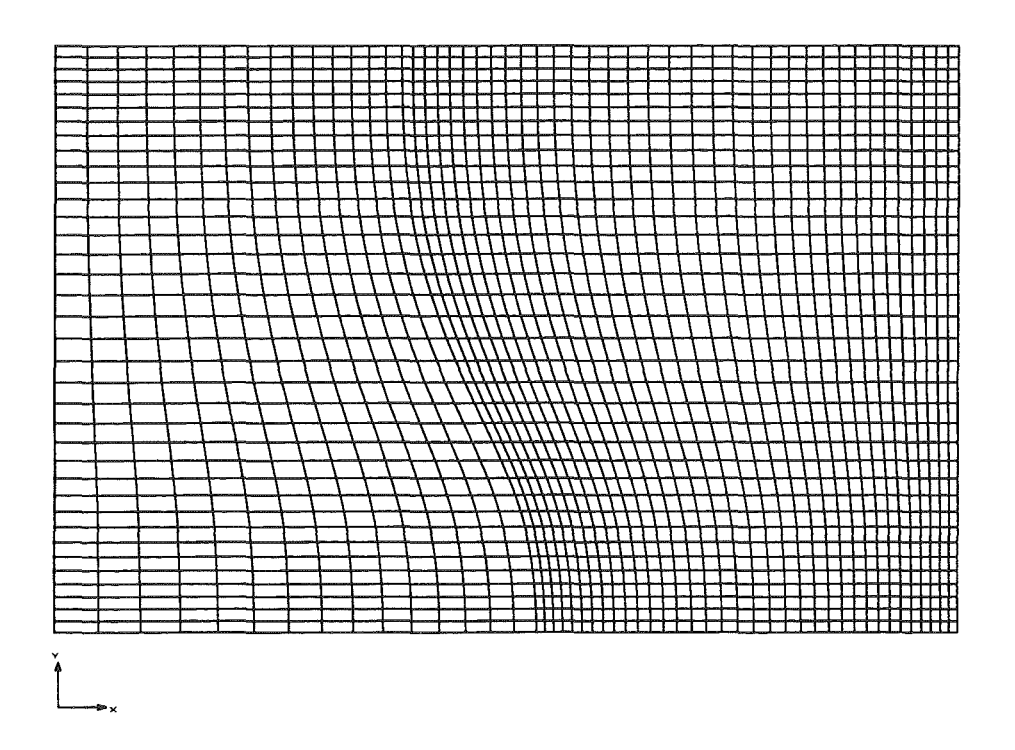

Abbildung 6.4: Berechnetes Gitter für *Grr* = 2024; *Grc* = 4048

Faktor 5 kleiner gewählt ist, um den thermischen Auftrieb in gleicher Größenordnung wie den konstitutionellen Auftrieb zu erhalten.

Beim Verlauf der Stromlinien (Abbildung 6.5) fällt sofort auf, daß im Gegensatz zur Startlösung nur ein großer Wirbel mit an der rechten Wand aufwärts und an der Grenzfläche abwärts gerichteter Strömung auftritt. Der thermische Auftrieb in der Strömung dominiert offensichtlich. Die Stromlinien passen sich der Kontur der Grenzfläche an und nur in den Ecken und in einem schmalen Bereich unten erkennen wir Gebiete mit schwacher Strömung. Anhand den Isothermen (Abbildung 6.6) erkennen wir, daß die Grenzfläche deckungsgleich auf der Isothermen  $\Theta = 0$ liegt, die wiederum die Erstarrungstemperatur darstellt. Aufgrund der Verformung der Isothermen im flüssigen Bereich können wir darauf schließen, daß der konvektive Wärmetransport durch die Strömung einen merklichen Einfluß hat. Noch deutlicher wird dies in Abbildung 6.8, wo zunächst im erstarrten Bereich ein linearer Anstieg zu erkennen ist. Die deutliche Abweichung des Temperaturprofils im flüssigen Bereich vom linearen Verlauf ist auf die nun konvektiv transportierte Wärme zurückzuführen. Die Isokonzentrationslinien (vgl.Abbildung 6.7) zeigen im flüssigen Bereich eine in etwa einheitliche Konzentration. Das läßt darauf schließen, daß die Konvektion in diesem Bereich zu einer fast perfekten Durchmischung führt. Im erstarrten

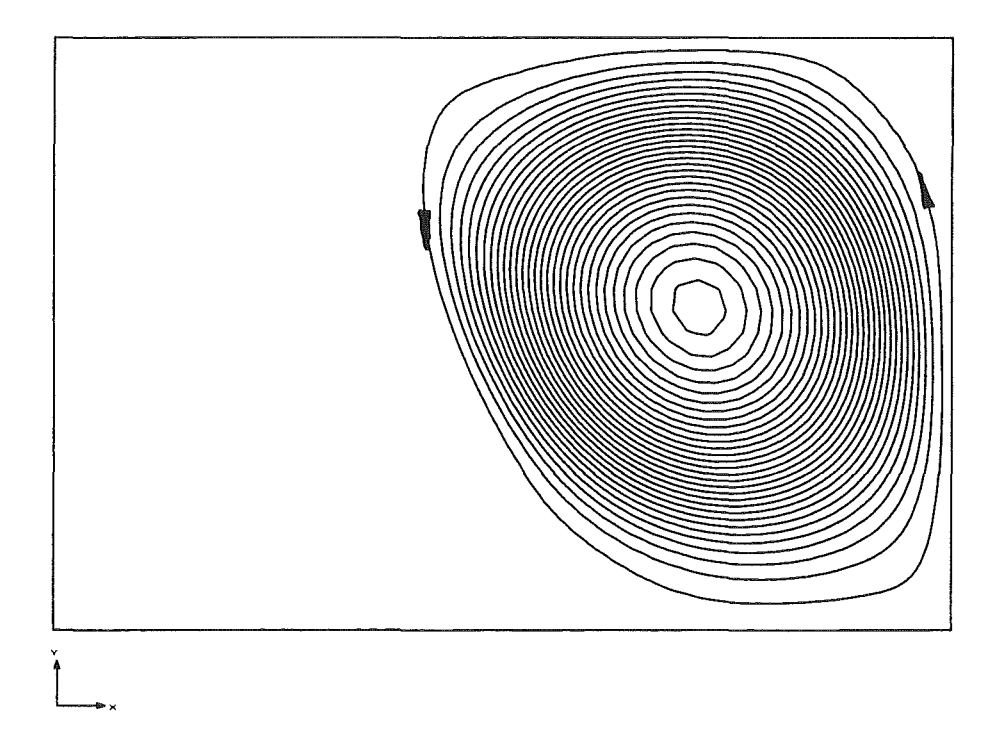

 $\bar{z}$ 

Abbildung 6.5: Stromlinien im flüssigen Teil der Kavität

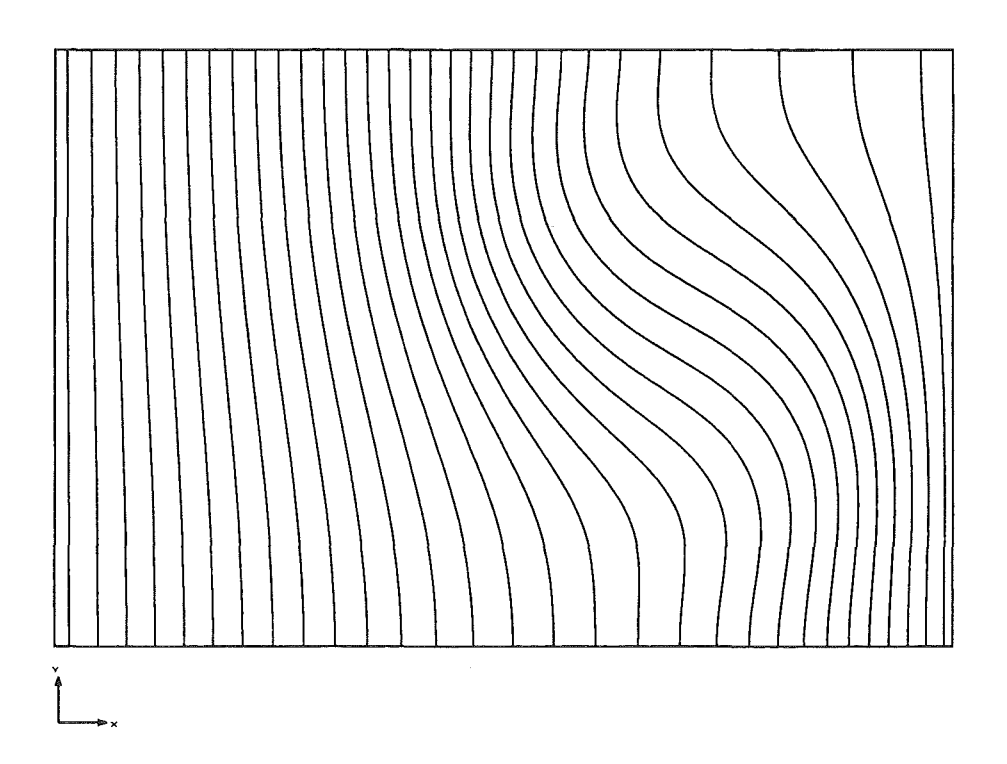

Abbildung 6.6: Darstellung des Temperaturfeldes

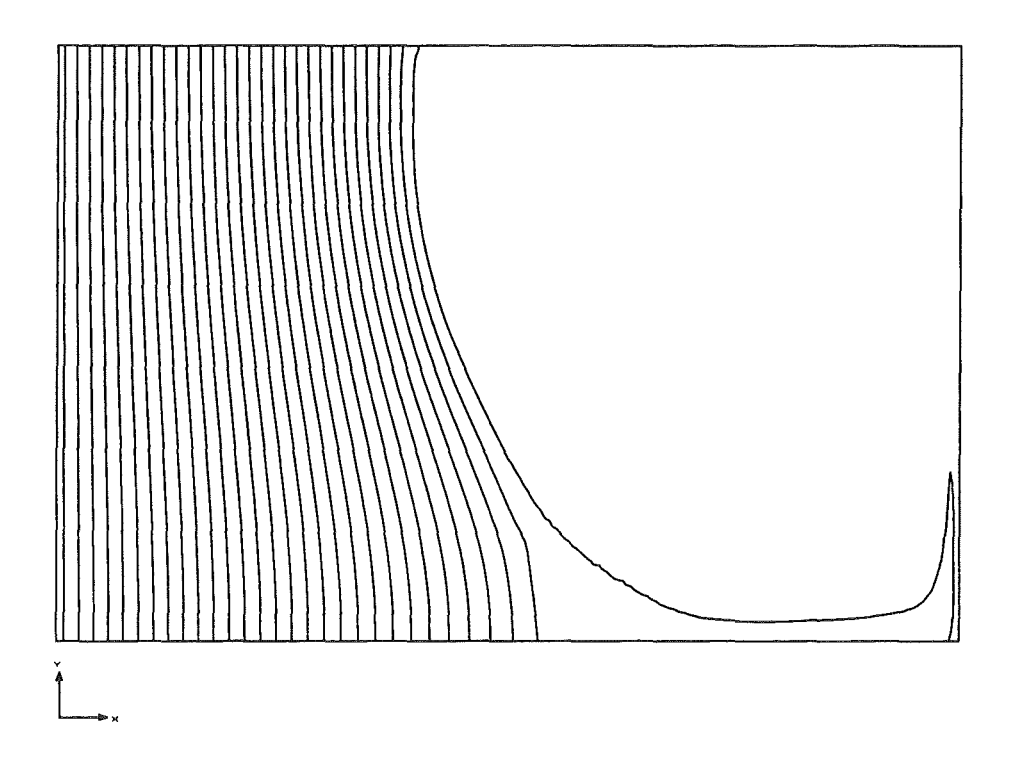

Abbildung 6. 7: Isokonzentrationslinien in der Kavität

Bereich ergibt sich durch die Stoffdiffusion ein deutlicher, gleichmäßiger Anstieg. Die Betrachtung des Konzentrationsprofils (vgl. Abbildung 6.8) im horizontalen Mittenschnitt zeigt demgemäß einen linearen Anstieg von C im erstarrten Bereich und einen nahezu konstanten Verlauf über den flüssigen Bereich. Eine nähere Betrachtung der Bereiche A und B zeigt, daß auch hier an der rechten Wand und an der Grenzfläche eine Konzentrationsgrenzschicht auftritt.

Der Effekt der thermisch- und konzentrationsgetriebenen Konvektion wird vom vorliegenden Programm berechnet. Leider sind im obigen Fall die thermischen Einflüsse stärker als die konzentrationbedingten Einflüsse. Um nun den Effekt der konzentrationsbedingten Konvektion bei freigegebener Grenzfläche zu vergrößern, werden die Randbedingungen und die Grashof-Zahlen verändert. Zum einen wird die thermische Grashof-Zahl auf *Grr* = 1012 herabgesetzt. Parallel dazu wird die konstitutionelle Grashof-Zahl auf den Wert  $Gr_c = -10120$  erhöht. Zusätzlich wird die Konzentration am rechten Rand auf den Wert  $C = 45$  gesteigert. Mit Hilfe dieser Parameter sind wir in der Lage, eine Strömung zu erzeugen, die offensichtlich auch Auftrieb durch das Konzentrationsfeld erfährt.

In Abbildung 6.9 ist das erhaltene Gitter nach Lösung des Problems dargestellt. Erwartungsgemäß ist die Verformung der Grenzfläche aufgrund des kleineren Wertes

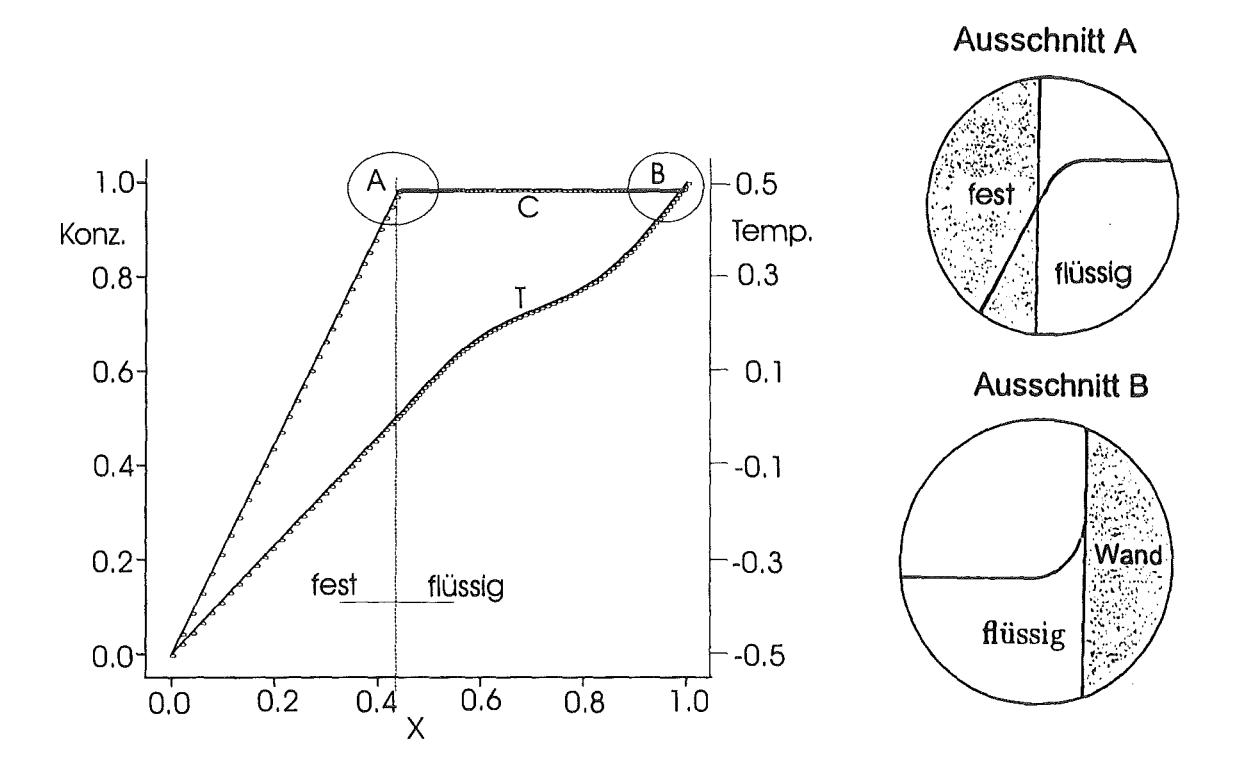

Abbildung 6.8: Temperatur- und Konzentrationsprofil im horizontalen Mittenschnitt

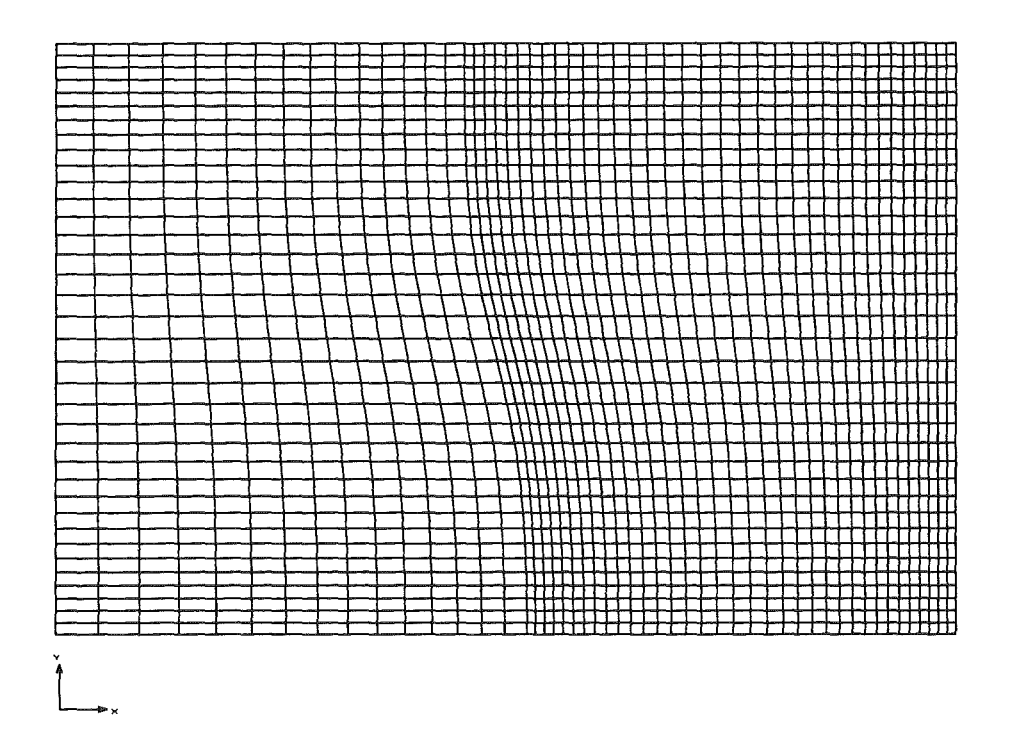

Abbildung 6.9: Berechnetes Gitter für  $Gr_T = 1012; Gr_c = -10120$ 

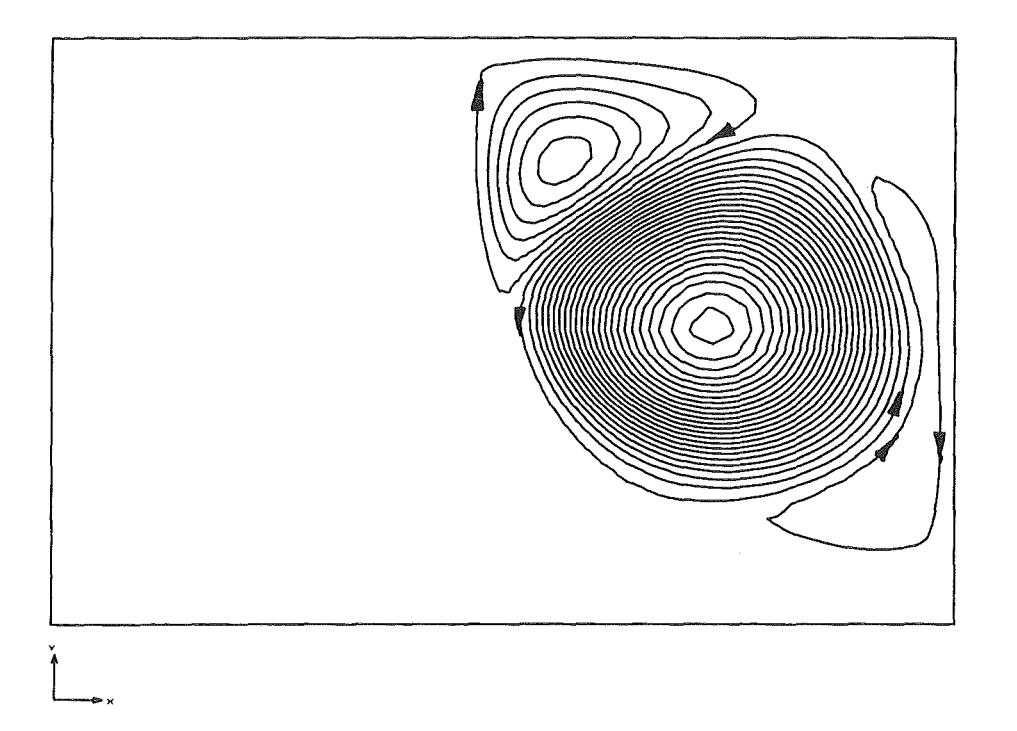

Abbildung 6.10: Stromlinien im flüssigen Bereich der Kavität

der thermischen Grashof-Zahl schwach. Die Position ist hier ausschließlich vom thermischen Feld abhängig.

Anband der Stromlinien (Abbildung 6.10) ist deutlich zu erkennen, daß die temperaturbedingten Auftriebseffekte im Zentrum des flüssigen Bereiches noch immer dominieren. Hier findet sich offensichtlich ein thermisch getriebener Wirbel. Um diesen thermisch getriebenen Wirbel herum bilden sich aufgrund der hohen Indiumkonzentration am rechten Rand ein zweiter Wirbel und aufgrund der niedrigen Indium-Konzentration an der Grenzfläche ein dritter Wirbel. Diese Wirbel sind deutlich schwächer und offensichtlich durch das Konzentrationsfeld getrieben. Auffallend sind desweiteren die zwei großen Gebiete unten und in der oberen rechten Ecke, in der offensichlieh nur eine sehr schwache Strömung vorherrscht. In Abbildung 6.11 sind die Geschwindigkeitsprofile a) V(X) in einem horizontalen Mittenschnitt und b) U(Y) in einem vertikalen Mittenschnitt im flüssigen Bereich der Kavität aufgetragen. Der linksdrehende, thermische Wirbel ist verantwortlich für die großen Amplituden im mittleren Bereich. Am rechten Rand und an der Grenzfläche erkennen wir weiterhin die Wirkung der kleineren, konzentrationsgetriebenen Wirbel. Diese sind für eine schmale Zone aufwärtsgerichteter Strömung an der Grenzfläche und an der rechten Wand für eine schmale Zone mit abwärtsgerichteter Strömung

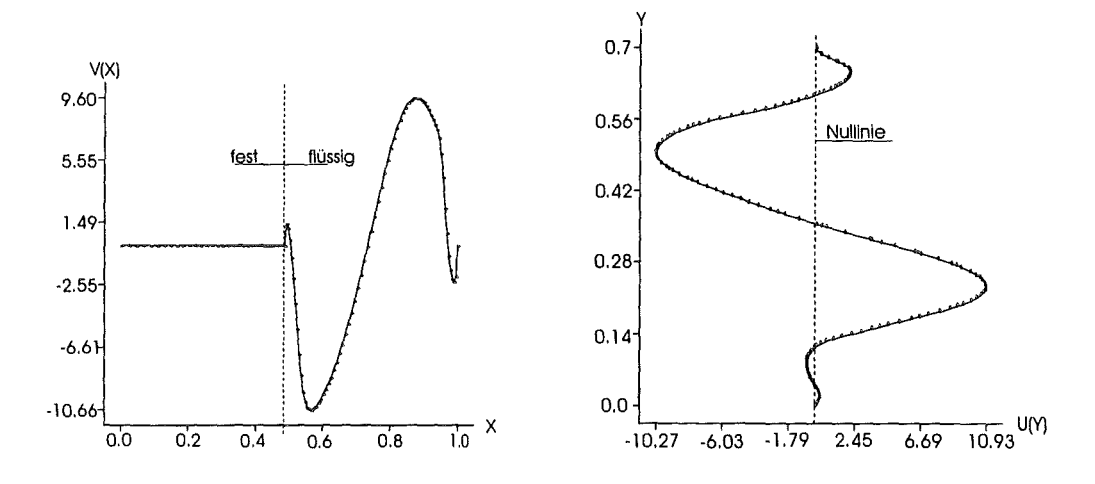

Abbildung 6.11: Profile der Geschwindigkeiten im horizontalen a) und vertikalen b) Mittenschnitt der Kavität

verantwortlich (vgl. Abbildung 6.11a)). Der vertikale Schnitt in Abbildung 6.1lb) zeigt das Profil  $U(Y)$ . Hier ist wiederum im Zentrum die unten nach rechts und oben nach links gerichtete Strömung aufgrund des starken thermischen Wirbels zu erkennen. Am oberen Rand erkennen wir eine dünne Zone mit  $U < 0$ , die offensichlich den wesentlich schwächeren konzentrationsgetriebenen Wirbel darstellt. Am unteren Rand sind zwei sehr kleine Geschwindigkeitsamplituden zu erkennen, die allerdings so schwach sind, daß sie auf bei der Darstellung der Stromlinien erst gar nicht auftauchen.

Die Isokonzentrationslinien (Abbildung 6.12) zeigen wiederum einen recht gut durchmischten flüssigen Bereich mit nahezu konstanter Indium-Konzentration. Am Rande des großen thermisch getriebenen Wirbels bilden sich schwache Gradienten zum umgebenden Fluid aus. Dies hängt damit zusammen, daß außerhalb des großen Wirbels nur sehr kleine Strömungsgeschwindigkeiten vorliegen. Das Konzentrationsprofil im Mittenschnitt (vgl. Abbildung 6.13) bestätigt die nahezu konstante Konzentration im flüssigen Bereich. Lediglich an der Grenzfläche, am rechten Rand und beim Übergang vom großen Wirbel zum Wandwirbel sind Konzentrationsgrenzschichten erkennbar (vgl.Ausschnitt *C* und D). Im erstarrten Bereich finden wir im übrigen wiederum einen linearen Anstieg der Konzentration infolge reiner Stoffdiffusion.

Am Temperaturprofil ist zu erkennen, daß die Strömung keinen nennenswerten Einfluß auf den Wärmetransport hat und die Wärme fast ausschließlich durch

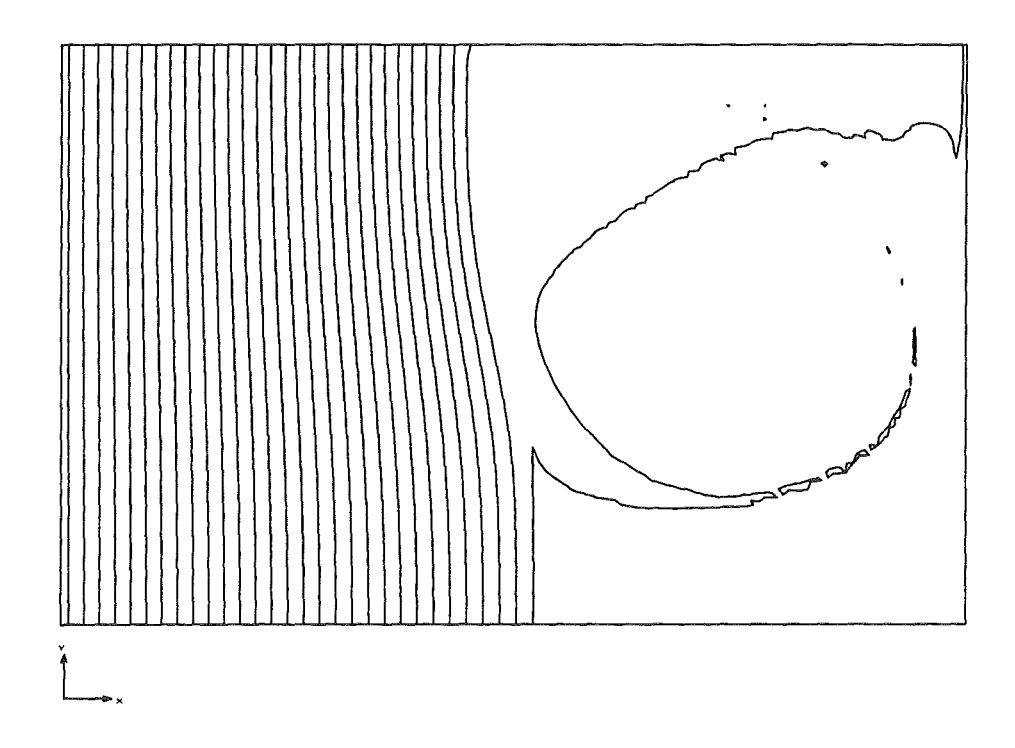

Abbildung 6.12: Isokonzentrationslinien in der Kavität

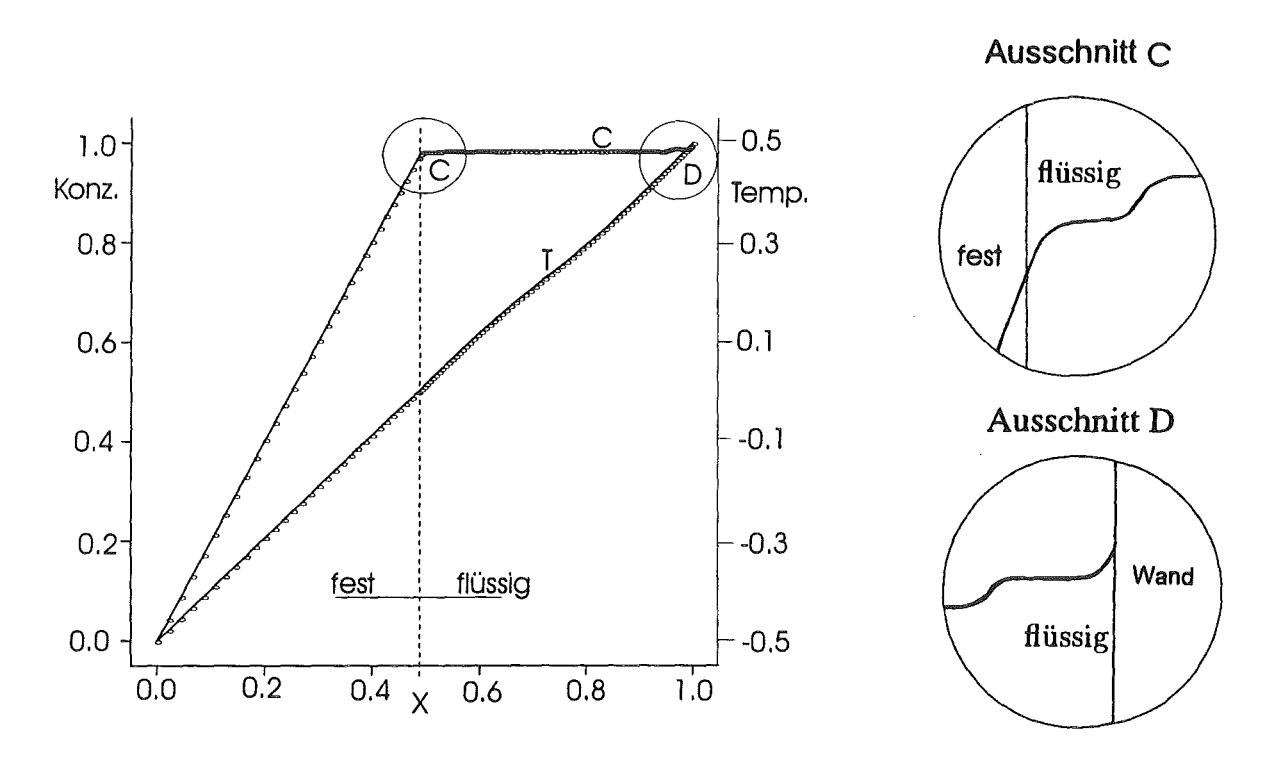

Abbildung 6.13: Temperatur- und Konzentrationsprofil im horizontalen Mittenschnitt

Wärmeleitung transportiert wird. So ergibt sich das Temperaturprofil exakt linear im erstarrten Bereich und näherungsweise linear im flüssigen Bereich (vgl. Abbildung 6.13).

 $\sim$ 

# Kapitel 7

# Diskussion

Mit Hilfe des FEM-Programms FIDAP 7.6 wird die Strömung, das Temperatur- und Konzentrationsfeld, sowie die Lage der fest/flüssig-Phasengrenze einer eutektischen Indium-Gallium-Legierung simuliert. Das Rechengebiet stellt eine zweidimensionale Kavität, mit einem Verhältnis Höhe/Breite von *H/L* = 0.7, dar. Die Berechnungen sind stationär und werden für konstante Stoffwerte in der festen und der flüssigen Phase durchgeführt.

Zunächst wird bei fester und freier Phasengrenze rein thermisch getriebene Naturkonvektion auf Basis der Boussinesq-Approximation simuliert. Im zweiten Teil der Arbeit werden dann über eine Erweiterung der Boussinesq-Approximation konzentrationsbedingte Auftriebskräfte in die Berechnungen einbezogen.

Bei den Berechnungen erweist es sich als sinnvoll, eine Startlösung mit einer fest vorgegebenen Grenzfläche zu berechnen. Die Startlösung dient in der Hauptsache als Anfangsschätzung für die Berechnung des Problems mit freier Grenzfläche. Bei der Freigabe der Grenzfläche zeigt sich, daß es nur so möglich ist, eine konvergierende Lösung zu erhalten. Durch große, von außen angelegte Temperaturdifferenzen kommt es zu großen Auslenkungen der freien Grenzfläche aus der Vertikalen. Die großen Auslenkungen führen zu einer starken Verzerrung des Gitters. Durch schrittweises Erhöhen der Temperaturdifferenz, ausgehend von der Startlösung, und durch Verwendung der daraus berechneten Lösung als neue Anfangsschätzung gelingt es jedoch, eine konvergierende Lösung auch für größere angelegte Temperaturdifferenzen zu erreichen.

Bei der Simulation der thermisch- und konstitutionell getriebenen Konvektion besteht vorab das Problem der Ermittlung korrekter Stoffdaten und damit der relevanten Kennzahlen. Für den molekularen Diffusionskoeffizienten D*1n-Ga* für Indium in Gallium ist beispielsweise bei der voliegenden Legierungszusammensetzung in der Literatur kein Wert zu finden. Aus Werten für In-Ga-Legierungen mit anderen Zusammensetzungen wird ein Wert für D*1n-Ga* abgeschätzt und daraus die Schmidt-Zahl bestimmt.

Bei der Grashof-Zahl *Grc* für den konzentrationsgetriebenen Auftrieb legen wu willkürlich *Grc* = *-2Grr* fest. Dabei spiegelt das negative Vorzeichen die realen Gegebenheiten wieder, während der Beitrag von *Grc* im Sinne eines Tests frei gewählt ist.

Für die Konzentration werden auf den vertikalen Seitenwänden weiterhin aus Testgründen feste Werte vorgegeben. Eine Berechnung mit den physikalisch korrekten Konzentrationsrandbedingungen in einer geschloßenen Kavität, nämlich verschwindende Konzentrationsgradienten  $\frac{\partial C}{\partial n}$ , ist nicht sinnvoll, da dies für eine stationäre Erstarrungsfront zu einem trivialen Konzentrationsfeld führt.

Bei den Berechnungen stellt sich heraus, daß beide Auftriebseffekte wirksam sind. Der thermische Auftriebseffekt ist allerdings deutlich stärker als der konzentrationsbedingte Auftrieb. Um beide Effekte in gleicher Größenordnung zu erhalten, werden zum einen die Randbedingungen an den vertikalen Rändern und zum andern das Verhältnis der beiden Grashof-Zahlen verändert. In den Ergebnissen wird dann sowohl die temperaturgetriebene als auch die konzentrationsgetriebene Konvektion erkennbar. Weiterhin wird es möglich, unter diesen Bedingungen die fest/flüssig-Grenzfläche freizugeben und eine konvergente Lösung zu erhalten.

Somit ist es gelungen, die stationäre Konvektion in einer zweidimensionalen Kavität mit freier Grenzfläche zu berechnen. Hierbei sind sowohl temperaturbedingte als auch konstitutionell bedingte Auftriebskräfte wirksam, d.h. ein doppeldiffusives System liegt vor.

### 7.1 Ausblick

Anband der obigen Ausführungen ist zu erkennen, daß die Aufgabe dieser Arbeit darin lag, zu untersuchen, ob mit einem kommerziellen CFD-Code wie FIDAP physikalisch korrekte Ergebnisse für doppeldiffusive Fluide mit Überlagerung von temperatur- und konzentrationsbedingten Auftriebseffekten erhalten werden

können. Mit den erhaltenen Ergebnissen ist nun die Grundlage geschaffen, die Experimente von Koster et al. [5] in einer weiterführenden Arbeit nachzurechnen. Dabei wird es darauf ankommen, eine dreidimensionale, transiente Lösung mit physikalisch korrekten Randbedingungen bei Berücksichtigung der Latentwärme auf der bewegten Phasengrenze auszuführen. Weiterhin muß bei bewegter Phasengrenze über das binäre Zustandsdiagramm die Freisetzung einer Spezies beachtet werden. Wichtigste Voraussetzung hierfür ist zweifellos eine adäquate Kenntnis der binären Stoffdaten, welche offensichtlich nur lückenhaft in der Literatur vorliegen. Hier muß gegebenenfalls durch einfache Abschätzungen zumindest ein brauchbarer Schätzwert ermittelt werden.

# Literaturverzeichnis

- [1) Bergman, T.L., Hyun, M.T.: *Simulation of two dimensional thermosolutal convection in liquid metals induced by horizontal temperature and species gradients,* Int. J. Heat Mass Transfer Vol. 39, 1996, 2883-2894.
- [2] Derebail, R., Koster, J.N.: *Radioscopic visualization of isothermal solidification of eutectic Ga-In alloy,* Met. Mas. Trans. B, 27B, 1996, 686-689.
- [3] Müller U., Ehrhard P.: *Freie Konvektion und Wärmeübertragung,* C.F. Müller, Heidelberg 1999.
- [4] FIDAP-Handbücher 7.5: *Fluid Dynamics International,* USA, 1984-1993.
- [5) Koster, J.N., Derebail, R., Grötzbach, A.: *Visualization of convective solidification in a verticallayer of eutectic Ga-In Melt,*  Journal Applied Physiks A64, 1997, 45-54.
- [6) Schwarz, H.R.: *Methode der finiten Elemente,* B.G. Teubner, Stuttgart 1991.

 $\mathcal{L}^{\text{max}}_{\text{max}}$ 

# Kapitel 9

# Anhang

| Bezeichnung                                                                            | Gallium               | Indium                | Eutektikum            |
|----------------------------------------------------------------------------------------|-----------------------|-----------------------|-----------------------|
| Schmelzpunkt $[{}^0C]$                                                                 | 29.78                 | 156.63                | 15.3                  |
| Atomgewicht $[g/mol]$                                                                  | 69.72                 | 114.82                | 79.38                 |
| Dichte $\rho$ bei 302.78K $\left[g/cm^3\right]$<br>Dichte $\rho$ bei 420.4 $K[g/cm^3]$ | 6.094                 | 7.03                  | 6.2275                |
| Therm. Expansionskoeffizient $\alpha$ [1/K]                                            | $1.2 \cdot 10^{-4}$   | $24.8 \cdot 10^{-6}$  | $1.065 \cdot 10^{-4}$ |
| Dyn. Viskosität $\mu$ [kg/ms]                                                          | $2.04 \cdot 10^{-3}$  | $1.69 \cdot 10^{-3}$  | $1.99 \cdot 10^{-3}$  |
| Kin. Viskosität $\nu[m^2/s]$                                                           | $3.347 \cdot 10^{-7}$ | $2.404 \cdot 10^{-7}$ | $3.213 \cdot 10^{-7}$ |
| Therm. Diffusivität $\kappa[m^2/s]$                                                    | $1.223 \cdot 10^{-5}$ | $2.318 \cdot 10^{-5}$ | $1.379 \cdot 10^{-5}$ |

Tabelle 9.1: Thermophysikalische Eigenschaften von Gallium und Indium

## FIDAP 7.6 Berechnungsprogramm

Eut. Fluid mit Erstarrungsfront in rechteck. Kavitaet (H=50;1=35;d=2)

/--------Definition der Problemparameter------------

/Quotient aus d zu L  $dzL=0.04$ /Prandtl-Zahl Pr=0.0233 /Quotient aus d zu (L\*Pr)  $$PridzL=1.718$ /Schmidtzahl Sc=233 /Quotient aus d zu (L\*Sc) \$ScidzL=0.000172 /Temperatur-Grashofzahl (mit 2024 x deltaT(=1.0K)) \$Gr=2024 /Konzentrations-Grashofzahl (mit Grc= -2 x Gr) \$Grc=-4048 /dimensionslose Schmelztemperatur (Tc=13;Th=23;Tsch=15) aus Skalierung \$Thetamelt=O.O

/--------Kommentar zur Vorgehensweise--------------------------------

/Das zu berechnende Problem wird in zwei Schritten geloest: /1.Schritt:Die Temperatur- und Geschwindigkeitsfelder werden in festgelegten /--------- Bereichen berechnet. /2.Schritt:Loesung des gesamten Problems,einschliesslich der Erstarrungsfront

*1---------* mit den Ergebnissen aus der vorausgegangenen Berechnung als / Startwerte.

FIMESH(2-D,IMAX=9,JMAX=9) (Gittergenerierungsprogramm)

EXPI (Anzahl der Gitterlinien in X-Richtung)

47

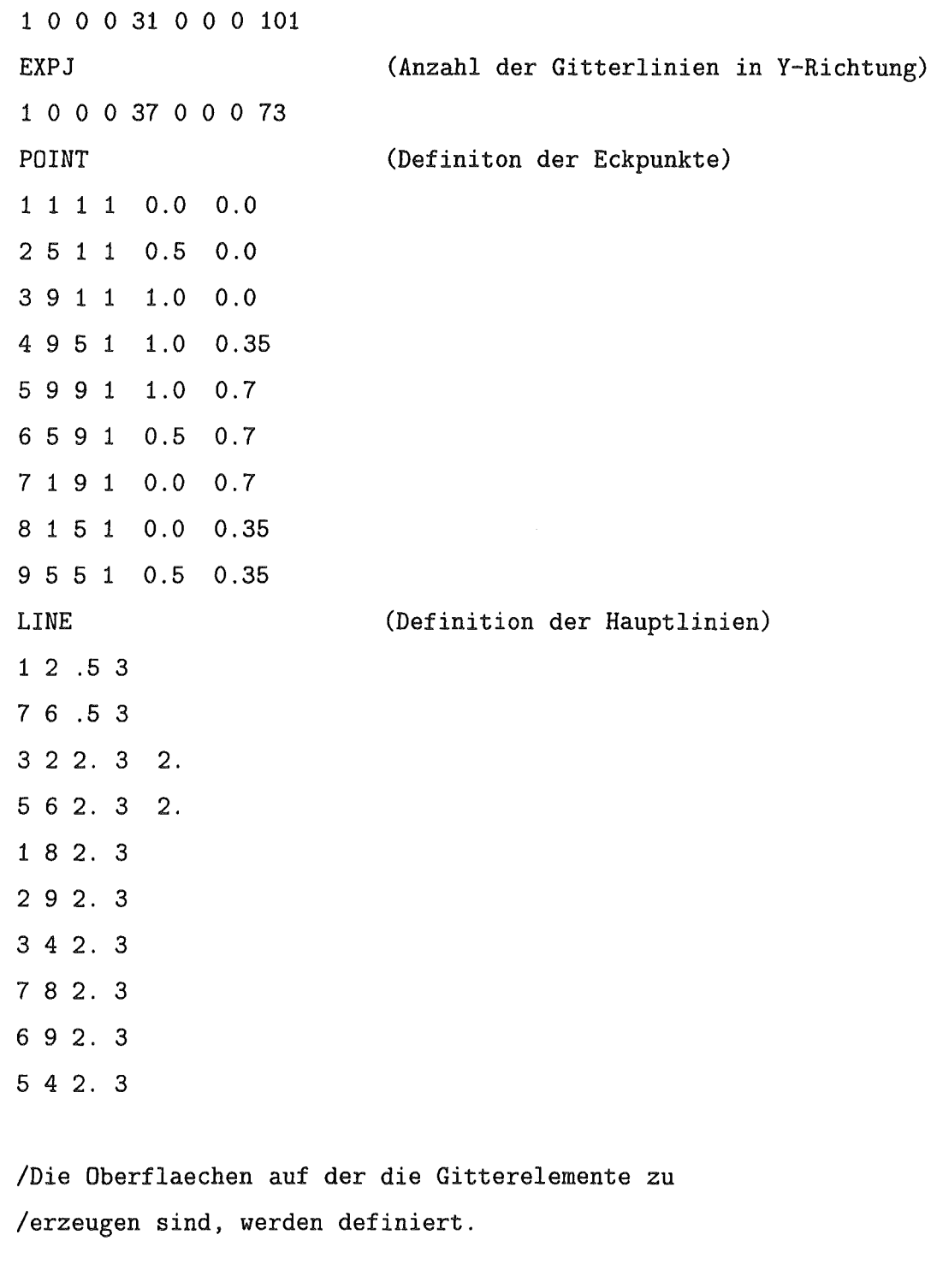

SURFACE

 $\mathcal{A}$ 

1 6

2 5

NUMBER

2 1 3

/Elemente vom Typ Quadrilateral werden erzeugt.

ELEMENTS(QUADRILATERAL,NODES=9,ENTITY="fluid")

/Die boundary elements werden entlang der Begrenzungslinien /definiert und mit Namen gekennzeichnet.

2 5

ELEMENTS(BOUNDARY,FACE,ENTITY="interface") 2 6 ELEMENTS(QUADRILATERAL,NODES=9,ENTITY="solid") 1 6 ELEMENTS(BDUNDARY,FACE,ENTITY="wall") 1 3 7 5 ELEMENTS(BOUNDARY,FACE,ENTITY="coldwall") 1 7 ELEMENTS(BOUNDARY,FACE,ENTITY="hotwall") 3 5

END

FIPREP

/Diese Kommandos gelten nur fuer Schritt 1 (Startlauf)

/Das Problem wird definiert.

/PROBLEM(2-D,NONLINEAR,BUOYANCY) /ENTITY(PLOT, NAME="interface", ATTACH="fluid")

/Diese Kommandos gelten nur fuer Schritt 2 (Loesung des Problems) PROBLEM(2-D, NONLINEAR, FREE, BUOYANCY, BUOYANCY=1)

```
ENTITY(MELT, DEPTH=-1, ATTACH="fluid", NATTACH="solid", NAME="interface")
```
/Eingabe der der Freiheitsgrade aus Anfangsschaetzung

```
ICNODE(VELOCITY,READ) 
ICNODE(TEMPERATURE,READ) 
ICNODE(SPECIES=1,READ) 
ICNODE(SURFACE,READ) 
\primePRESSURE(MIXED=1.0E-12,DISCDNTINUDUS) 
GRAVITY(MAGNITUDE=1.0)
```
--------Stoffeigenschaften im Fluidbereich---------

DENSITY(SET=1,TYP2,CONSTANT=1.0,TEMPERATURE,SPECIES=1) VISCOSITY(SET=1,CONSTANT=\$dzL) VOLUMEXPANSION(SET=1,CONSTANT=\$Gr,TEMPERATURE) SPECIFICHEAT(SET=1,CONSTANT=1.0,UX=0,UY=0,LATENT=0.0,TMELT=\$Thetamelt) CONDUCTIVITY(SET=1,CDNSTANT=\$PridzL) VOLUMEXPANSION(SET=2,CONSTANT=\$Grc,SPECIES=1) DIFFUSIFITY(SET=2,CONSTANT=\$ScidzL,SPECIES=1)

--------Stoffeigenschaften im Festkoerperbereich----

```
DENSITY(SET=3,TYP2,CONSTANT=1.0,TEMPERATURE,SPECIES=1) 
SPECIFICHEAT(SET=3,CONSTANT=1.0, UX=0, UY=0, LATENT=0.0, TMELT=$Thetamelt)
CONDUCTIVITY(SET=3,CONSTANT=$PridzL) 
DIFFUSIFITY(SET=4,CONSTANT=$ScidzL,SPECIES=1)
```
EXECUTION(NEWJOB)

--------Auswahl des Loesungsalgorythmus------------

SOLUTION(SEGR=100,KINE=20,VELC=0.005,RESC=0.01,SURF=0.007,MELT=0.05)

#### RELAXATION

*Iu* v w P T s k E c1 0.05, 0.05, 0.05, 0.5 *,* 0.01, 0.95 0.15 0.15 0.0

PRINTOUT(BOUNDARY)

POSTPROCESS

--------Zuweisen der Stoffeigenschaften-------------

ENTITY(FLUID, NAME="fluid", PROPERTY="1", SPECIES=1, MEXP="2", MDIFF="2") ENTITY(SOLID, NAME="solid", PROPERTY="3", SPECIES=1, MDIFF="4") ENTITY(PLOT, NAME="wall") /ENTITY(PLOT, NAME="coldwall") ENTITY(SURFACE, DEPTH=0, CONTINUE, SPINE, STRAIGHT, NAME="coldwall") ENTITY(PLOT, NAME="hotwall") RENUMBER(PROFILE)

---------Definition der Randbedingungen--------------

/BCNODE(VELOCITY, ZERO, ENTITY="interface") BCNODE(VELOCITY, ZERO, ENTITY="wall") BCFLUX(HEAT, CONSTANT=0.0, ENTITY="wall") BCFLUX(SPECIES=1,CONSTANT=0.0, ENTITY="wall") BCNODE(VELOCITY, ZERO, ENTITY="coldwall") BCNODE(TEMPERATURE, CONSTANT=-0.5, ENTITY="coldwall") BCNODE(SPECIES=1,CONSTANT=O.O,ENTITY="coldwall") BCNODE(VELOCITY, ZERO, ENTITY="hotwall") BCNODE(TEMPERATURE, CONSTANT=.5, ENTITY="hotwall") BCNODE(SPECIES=1,CONSTANT=1.0, ENTITY="hotwall")

RENUMBER(PROFILE)

END

CREATE(FISOLV)